## RV016�RV042�RV042G��ã,^ã�<sup>3</sup> RV082 VPN  $\tilde{a}f\tilde{\alpha}f'4\tilde{a}$ , ¿ä Šã $\hat{\boldsymbol{\Theta}}$ § VPN ã, ãf©ã,¤ã,¢ãfªãf^ç″¨ã�®ãfªãf¢ãf¼ãf^  $\tilde{a}$ , $\tilde{c}$  $\tilde{a}$ , $\tilde{a}$ , $\tilde{a}$ , $\tilde{a}$ , $\tilde{a}$ ãf^ãf<sup>3</sup>ãf�ãf«ï¼^ã, d̃f©ã,¤ã,¢ãf<sup>3</sup>ãf^ã�<ã,‰ã,<sup>2</sup>

## c>®cš.,

��è¨~事ã�§ã�¯ã€�ã,µãƒ¼ãƒ‰ãƒ°áƒ¼ãƒ†ã,£ã�®VPNã,¯ãƒ©ã,¤ã,¢ãƒªãƒ^ã,½ãƒ•ãƒ^ã,¦ã,§ã,¢ã• Green Bow��ã� VPN Trackerã,′使ç″¨ã�—ã�¦ã€�RV016ã€�RV042ã€�RV042Gã€�ã�Šã,^ã�ªRV082<br>VPNãf«ãf¼ã,¿ä¸šã�®ã,¯ãf©ã,¤ã,¢ãfªãf^ã�‹ã,‰ã,<sup>2</sup>ãf¼ãf^ã,¦ã,§ã,¤ã�¸ã�®ãfªãf¢ãf¼ãf^ã,¢ã,¯ã,»ã,<sup>1</sup>ä

## $x^{\prime}$ , è  $\odot$

VPN��ãfªãf¢ãf¼ãf^ãf¦ãf¼ã,¶ã�®ãf‡ãf�ã,¤ã,<sup>1</sup>ã,′ãf′ãf-ãfªãffã,¯ãf�ãffãf^ãf¯ãf¼ã,¯çµŒç″±ã∢

## è©<sup>2</sup>å1⁄2"ã�™ã,<ãf‡ãf�ã,¤ã.<sup>1</sup>

- $\cdot$  RV016
- $\cdot$  RV042
- $\cdot$  RV042G
- $\cdot$  RV082

## **[Software Version]**

 $\cdot$  v4.2.2.08

## VPNãf^ãf<sup>3</sup>ãf�ãf«ã�®è¨å®š

Gateway]  $\tilde{a} \otimes \mathbb{O}$ é † $\tilde{a} \otimes \tilde{c} \otimes \tilde{c} \otimes \tilde{c}$ žã $\otimes -\tilde{a} \otimes \tilde{a} \otimes \tilde{c}$  [Client to Gateway]  $\tilde{a}$ fš $\tilde{a}$ f¼ $\tilde{a}$ ,  $\tilde{a}$  $\bigoplus$  (Eé–< $\tilde{a}$  $\bigoplus$  $\tilde{a}$  $\bigoplus$  $\tilde{a}$ ) $\tilde{a}$  $\bigoplus$  $\tilde{a}$ ) $\bigoplus$  $\tilde{a}$  $\in$ 

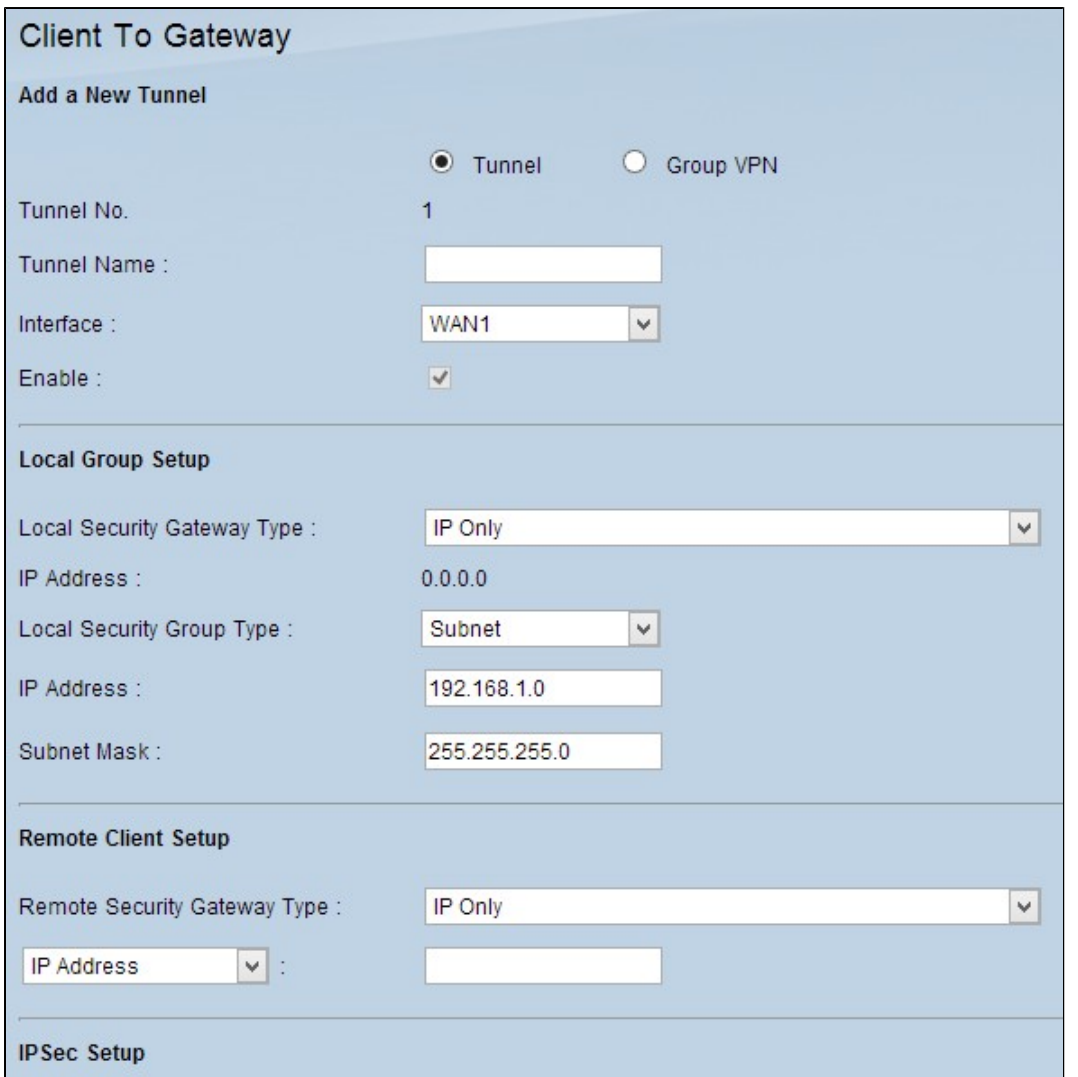

### æ-°ã�-ã�"ãf^ãfªãf�ãf«ã�®è¿½åŠ

 $\tilde{a}$ , <sup>1</sup> $\tilde{a}$ f † $\tilde{a}$ f f $\tilde{a}$ f —  $1$ i½šè $_6$ ½å $\breve{S}$  ã $\hat{\bullet}$ ™ã,<ã $f$ ˆã $f$ ð $\breve{S}$ f $\bullet$ ã $f$ «ã $\hat{\bullet}$ ®ç¨®é¡žã $\hat{\bullet}$ «å¿œã $\hat{\bullet}$ ~ã $\hat{\bullet}$ ¦ã $\epsilon$  $\hat{\bullet}$ é $\hat{\bullet}$ ©åˆ‡ã $\hat{\bullet}$ ªã,ªã $f$ —ã,·ã $f$ §ã $f$ ªã $f$ ϋ,¿ $\hat{\epsilon}$ 

- 
- 

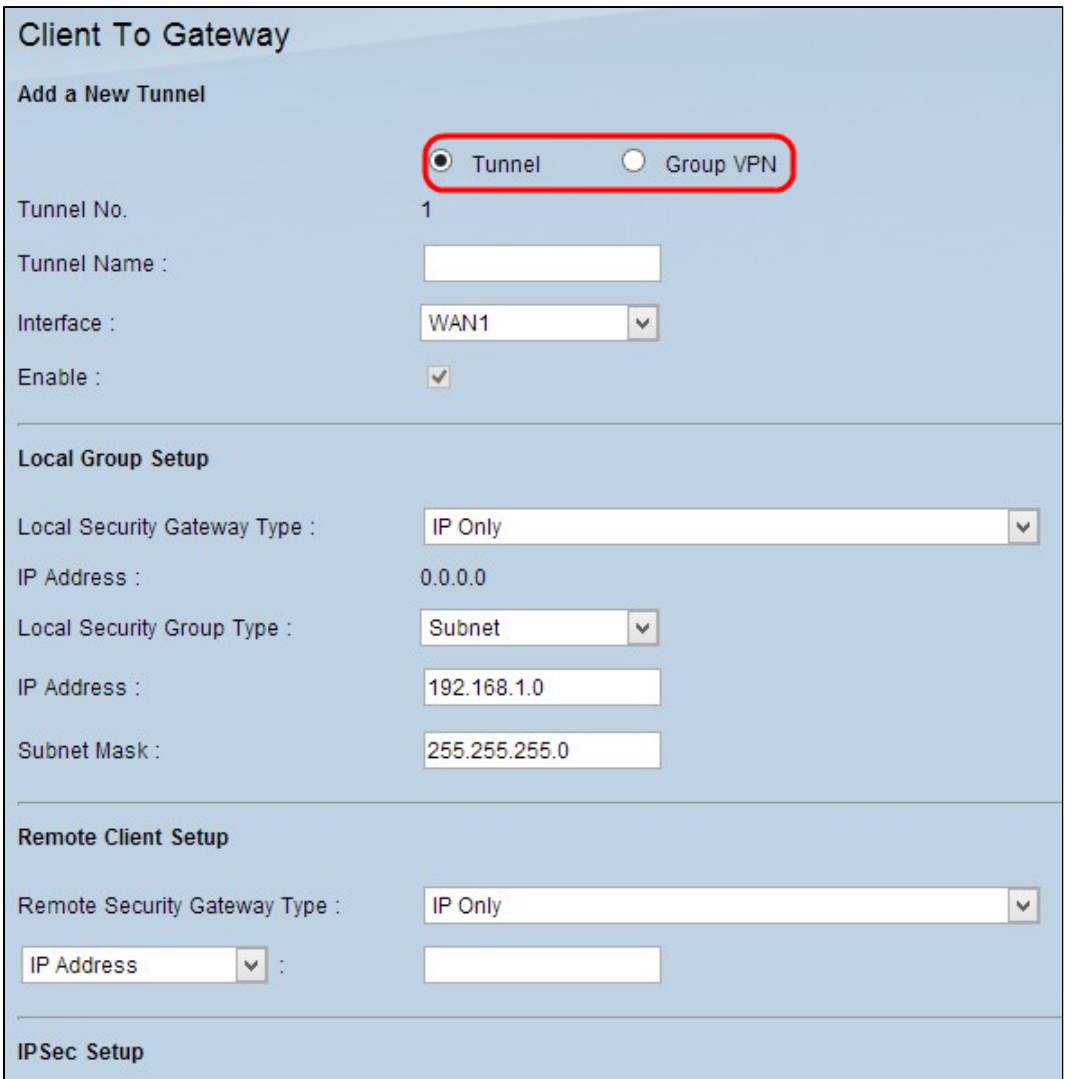

[ãƒ^ãƒ<sup>з</sup>ãƒ�ルϛ•ªå�∙(Tunnel<br>Number)]ã�¯ã€�ãƒ^リãƒ�ルã�®ç•ªå�∙ã,′表示ã�™ã,‹è‡ªå‹•ç″Ÿæ^�フã,£ãƒ¼ãƒ«ãƒ‰ã�§ã�™

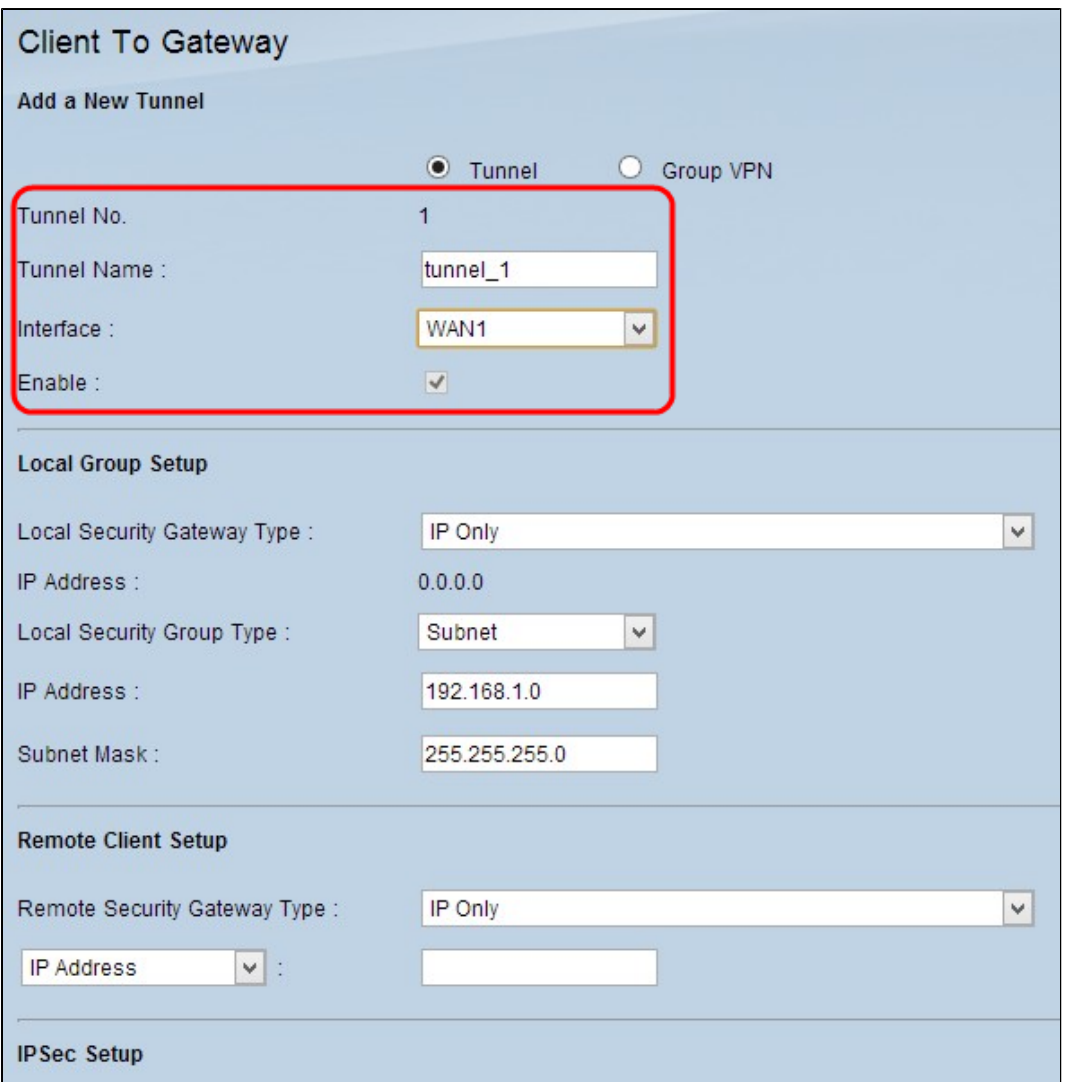

 $\tilde{a}$ ,  $\tilde{a}$  f  $\tilde{a}$  f f  $\tilde{a}$  f  $-$  2i<sup>1</sup>/4š[Tunnel]

Name]ãf•ã, £ãf¼ãf«ãf‰ã�«ãf^ãfªãf�ãf«ã�®å��å‰�ã,'å...¥åŠ›ã�—ã�¾ã�™ã€,

 $\tilde{a}$ , <sup>1</sup> $\tilde{a}$ f † $\tilde{a}$ f  $\tilde{a}$ f — 3:[Interface]ãf‰ãfãffãf—ãf€ã,¦ãfªã,<sup>1</sup>ãf^âe<ã,‰ã€�VPNãf^ãfªãf�ãf«ã�«ä½¿" ã�™ã,<é�©â ta

 $\tilde{a}$ ,  $a$ f† $\tilde{a}$ ff $\tilde{a}$ f $-4$ : $i$ ¼ $\tilde{a}$ ,  $a$  $a$ f $a$ ,  $a$ f $s$  $a$ f $a$ i¼ $a$ ‰ $V$ PN $\tilde{a}$ ,  $\alpha$ œ‰ $a$ Š $u$  $a$  $a$  $a$ v $a$ a $\Theta$   $\tilde{a}$ ,  $a$ a $\Theta$   $\tilde{a}$  $\Theta$   $\tilde{a}$ E $\Theta$ [Enable] $a$ f $\tilde{a}$ ,  $a$  $a$ f $a$ a $f$ « $\tilde{a}$ 

afaf1/4a, «af «a, °af «af1/4af—a $\odot$ ®è " 定

ã,<sup>1</sup>ãf†ãffãf— li¼š[Local Security Gateway] ãf‰ãfãffãf—ãf€ã,¦ãfªãfªã,'ãf^ã�‹ã,‰ã€�VPNãf^ãfªãf�ãf«ã,′碰ç«‹ã�™ã,‹ã�Ÿã,�ã�®é�©å^‡ã�<br>VPN]ã,′é�¸æŠžã�—ã�Ÿå ´å�^ã�¯ã€�ã�"ã�®ã,<sup>1</sup>ãf↑ãffãf—ã,′ã,<sup>1</sup>ã,ãffãf—ã�—ã�¾ã�™ã€,

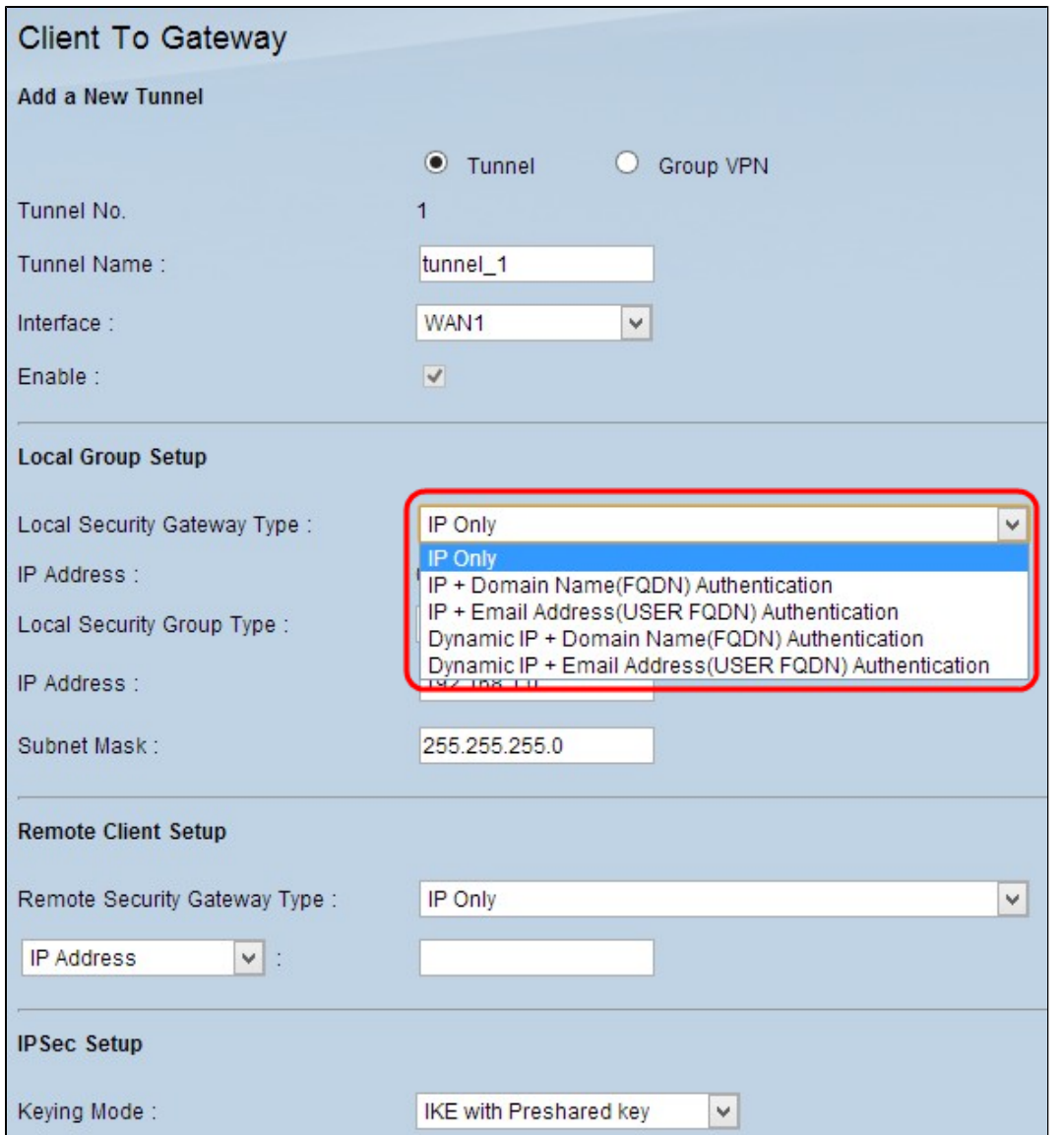

- $\cdot$  IPã $\bigcirc$ ®ã $\bigcirc$ i¼šã,<sup>1</sup>ã,¿ãf†ã,£ãffã, WAN
- IPã,¢ãf‰ãf¬ã,<sup>1</sup>ã,′使ç‴¨ã�—ã�¦ãf^ãfªãf�ãf«ã�«ã,¢ã,¯ã,»ã,<sup>1</sup>ã�§ã��ã�¾ã�™ã€,ã�"ã�@ IP�ã�,ã,<å ´å�^ã�«ã�®ã�¿é� 択ã�§ã��ã�¾ã�™ã€,ã,<sup>1</sup>ã,¿ãf†ã,£ãffã,¯WAN IPã,¢ãf‰ãf¬ã,<sup>1</sup>ã�Œè‡ªå‹•çš"ã�«è¡¨ç¤ºã�•ã,Œã�¾ã�™ã€,
- $\bullet$  IP +ãf‰ãf¡ã.¤ãf¾��(FODN)èª�証:é�™çš"IPã,¢ãf‰ãƒ¬ã,<sup>1</sup>ã�¨ç™»éŒ<sup>2</sup>æ^ã�¿ã�®å®Œå...¨ IPã,¢ãf‰ãf¬ã,<sup>1</sup>ã�¯ã€�自å‹•ç″Ÿæˆ�ã�•ã,Œã�Ÿãf•ã,£ãf¼ãf«ãf‰ã�§ã�™ã€,
- $\cdot$  IP +é›»å�ãf¡ãf¼ãf«ã,¢ãf‰ãf¬ã,<sup>1</sup>ï¼^ãf¦ãf¼ã,¶FQDN)èª�証:é�™çš"IPã,¢ãf‰ãf¬ã,<sup>1</sup>ã�¨é IPã,¢ãf‰ãf¬ã,<sup>1</sup>ã�¯ã€�自å‹•ç″Ÿæ^�ã�•ã,Œã�Ÿãf•ã,£ãf¼ãf«ãf‰ã�§ã�™ã€,
- $\bullet$   $\tilde{a}f \in \tilde{a}$ ,  $\tilde{a}f \tilde{S} \tilde{a}f \tilde{Y} \tilde{a}f f \tilde{a}$ , TP  $+$ ã $f$ ‰ã $f$ ¡ã,¤ã $f$  $a$ å $\hat{\bullet}$ �(FQDN)�証:ã $f$ ۋ,¤ã $f$ Šã $f$ Ÿã $f$ fã, $\bar{\ }$ IPã,¢ã $f$ ‰ã $f$ ‹, ${}^1$ �登é $\bar{\Xi}$ - ${}^2$ æ $\hat{\ }$ ã $\hat{\bullet}$ ¿ã $f$ %
- $\tilde{a}f\in \tilde{a}$ ,¤ $\tilde{a}f\tilde{S}\tilde{a}f\tilde{Y}\tilde{a}ff\tilde{a}$ , IP +é»»å�ãf¡ãf¼ãf«ã,¢ãf‰ãf¬ã,<sup>1</sup>ï¼^ãf¦ãf¼ã,¶FQDN)èª�証:ãf€ã,¤ãfŠãfŸãffã,¯IPã,¢ãf‰ã

 $\tilde{a}$ ,  $\tilde{a}$ f $\tilde{f}$  $\tilde{a}$ f $\tilde{f}$  $\tilde{a}$ ,  $\tilde{a}$ z $\tilde{f}$  $\tilde{f}$  $\tilde{a}$ f $\tilde{f}$  $\tilde{a}$ f $\tilde{f}$  $\tilde{a}$ f $\tilde{f}$  $\tilde{a}$  $\tilde{f}$  $\tilde{a}$  $\tilde{f}$  $\tilde{a}$  $\tilde{f}$  $\tilde{a}$  $\tilde{f}$  $\tilde{a}$  $\tilde{f}$  $\tilde{a}$  $\til$ �ã�Yã� [Dynamic IP + Domain Name (FQDN) Authentication] ã,'é�¸æSžã�—ã�Yå´å�ˆã� ã€�[Domain Ñame]ãf•ã,£ãf¼ãf«ãf‰å�«ç™»éŒ<sup>2</sup>æ¸^ã�¿ã�®å®Œå...¨ä¿®é£¾ãf‰ãf¡ã,¤ãf<sup>3</sup>(FQDN)ã�®å��å%

ã,<sup>1</sup>ãf†ãffãf— 3i¼šã,<sup>1</sup>ãf†ãffãf—1ã�§[IP + E-mail Address(USER FQDN) Authentication] ��ã� [Dynamic IP + E-mail Address(USER FQDN) Authentication]

#### $\tilde{a}$ , 'é� 択ã�—ã�Ÿå 'å�^ã�¯ã€�[Email

Address]ãf•ã,£ãf¼ãf«ãf‰ã�«é›»å�ãf¡ãf¼ãf«ã,¢ãf‰ãf¬ã,<sup>1</sup>ã,′入力ã�—ã�¾ã�™ã€,

 $\tilde{a}$ , <sup>1</sup> $\tilde{a}$ f† $\tilde{a}$ ff $\tilde{a}$ f—4 $\tilde{a}$ <sup>1</sup>/<sub>4</sub> $\tilde{s}$ [Local Security Group]

ãf‰ãfãffãf—ãf€ã,¦ãfªãfªã,ªãf^ã�‹ã,‰ã€�VPNãf^ãfªãf�ãf«ã�«ã,¢ã,¯ã,»ã,ªã�§ã��ã,‹é�©å^‡ã�ª¿

- IP:c‰ŀ定ã�®1ã�¤ã�®LANãf‡ãf�ã,¤ã,<sup>1</sup>ã� ã�'ã�Œãf^ãfªãf�ãf«ã�«ã,¢ã,¯ã,»ã,<sup>1</sup>ã�§ã� Address]af•a, faf¼af«af‰a $\bullet$ «LANaf‡af�a,¤a, að sæðura, caf‰af¬a, a, a, ...¥åŠ›a�—a�¾a�™a
- ã,ブãƒ�ãƒfãƒ^:ç‰<sup>1</sup>定ã�®ã,µãƒ–ãƒ�ãƒfãƒ^上ã�®ã�™ã�<sup>1</sup>ã�¦ã�®LAN䃇ãƒ�ã,¤ã,<sup>1</sup>ã� Address]ãf•ã,£ãf¼ãf«ãf‰ã� [Subnet
- Mask]ãf•ã,£ãf¼ãf«ãf‰ã�«å…¥åŠ›ã�—ã�¾ã�™ã€,ãf‡ãf•ã,©ãf«ãf^ãfžã,<sup>1</sup>ã,¯ã�¯255.255.255 • IPç¯, $a$ ,214šLANデãƒ�ã,¤ã,<sup>1</sup>ã�®ç¯"å›<sup>½</sup>ã�Œãƒˆãƒ�ルã�«ã,¢ã,¯ã,»ã,<sup>1</sup>ã�§ã��ã�¾ã�™ã€ IPlãf•ã.£ãf¼ãf«ãf‰ã�¨lEnd IP]ãf•ã,£ãf¼ãf«ãf‰ã�«ã��ã,Œã�žã,Œé-‹å§‹IPã,¢ãf‰ãf¬ã,<sup>1</sup>ã�¨cu,ä°†IPã,¢ãf‰ãf¬ã,<sup>1</sup>ã,′å... ~ 192.168.1.254��ã€,

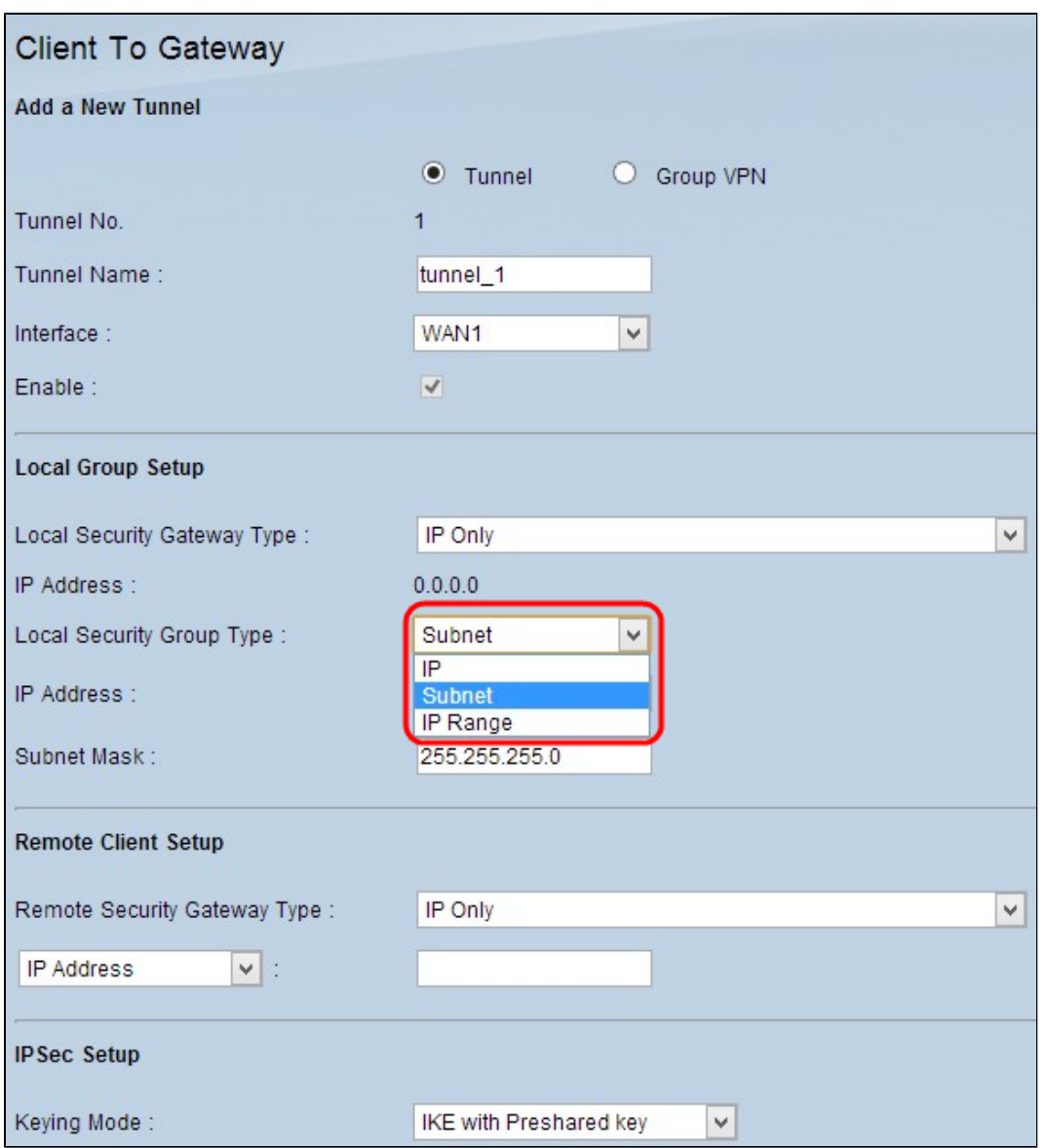

 $\tilde{a}$ ,  $\tilde{a}$ f $\tilde{a}$ f $\tilde{a}$ f $\tilde{a}$  = 5i¼š[Save] $\tilde{a}$ ,  $\tilde{a}$ ,  $\tilde{a}$ f $\tilde{a}$ f $\tilde{a}$ ,  $\tilde{a}$  $\tilde{\boldsymbol{\Theta}}$   $\tilde{a}$  =  $\tilde{a}$   $\boldsymbol{\Theta}$   $\tilde{a}$   $\tilde{c}$   $\tilde{d}$   $\tilde{c}$   $\tilde{c}$   $\tilde{c}$   $\tilde{c}$   $\til$ 

### ãf<sup>a</sup>ãf¢ãf¼ãf^ã,¯ãf©ã,¤ã,¢ãf<sup>3</sup>ãf^ã�®è¨å®š

 $\tilde{a}$ ,<sup>1</sup> $\tilde{a}$ f $\tilde{a}$ f $\tilde{a}$ f $\tilde{a}$  = 1i¼š[Tunnel] $\tilde{a}$ ,  $\tilde{e}$  $\tilde{\Phi}$ ,択ã $\tilde{\Phi}$ —ã $\tilde{\Phi}$ Ÿå ´å $\tilde{\Phi}$   $\tilde{a}$  $\tilde{\Phi}$  $\tilde{a}$  $\tilde{\Phi}$  [Remote Security Gateway Type]

ãf‰ãfãffãf—ãf€ã,¦ãfªãfªã,ªãf^ã�‹ã,‰ã€�VPNãf^ãfªãf�ãf«ã,′碰ç«‹ã�™ã,‹ã�Ÿã,�ã�®é�©å^‡ã� Only)jã $\hat{\bm{\phi}}$ §ã $\bm{\phi}$ ™ã€, 「 $x$ – $^\circ$ ã $\bm{\phi}$ —ã $\bm{\phi}$ "ã $f^\circ$ ã $f^3$ ã $f$  $\bm{\phi}$ ã $f$ «ã $\bm{\phi}$ ®è¿½åŠ ẳ $\bm{\Theta}$ ã,»ã,¯ã,∙ã $f$ §ã $f^3$ ã $\bm{\phi}$ ®ã, $^1$ ã $f$ tã $f$ ã $f$ á $f$ —1ã

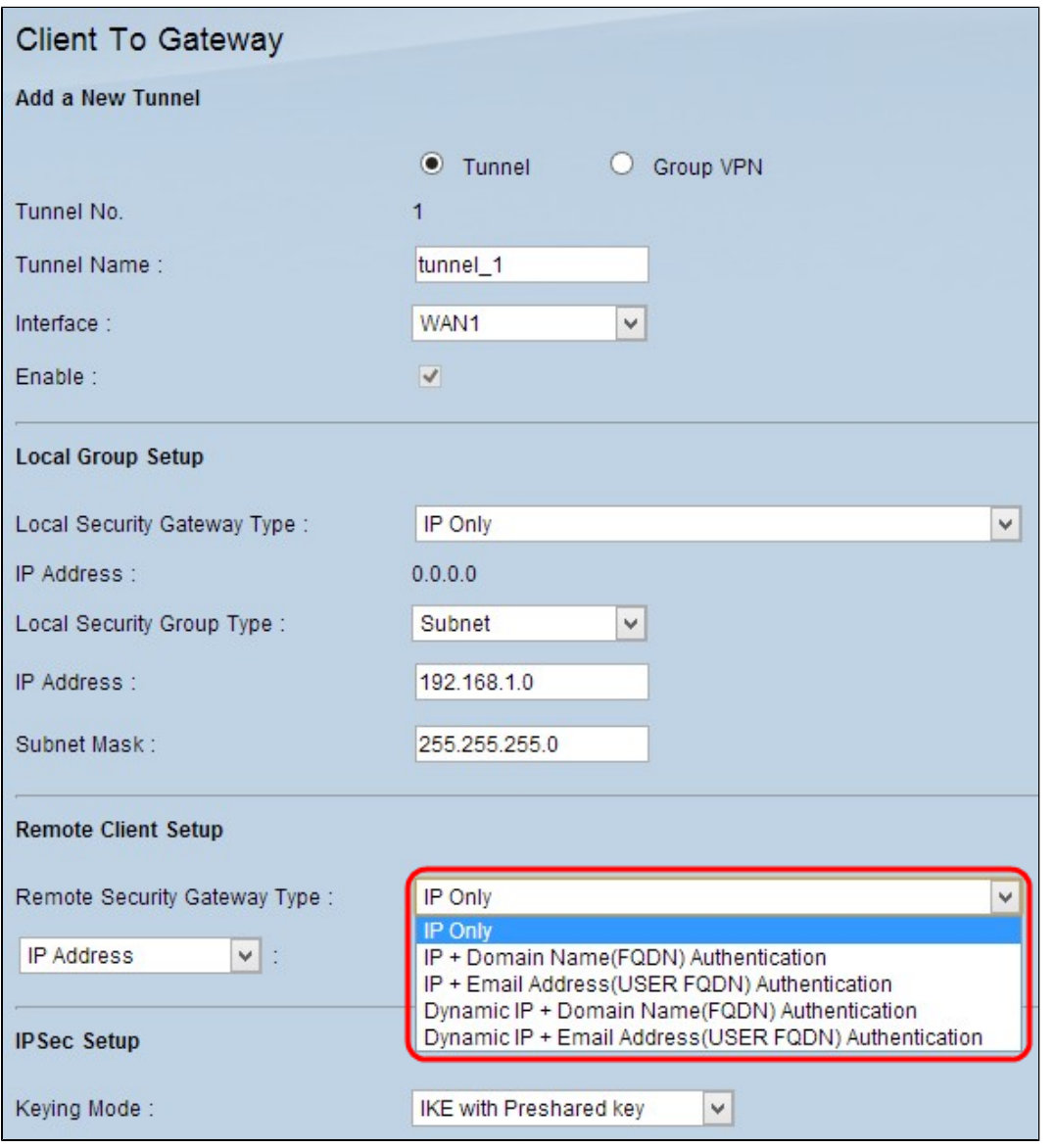

- IPã�®ã�¿ï¼šã,¯ãƒ©ã,¤ã,¢ãƒªãfˆã�®ã,ªã,¿ãƒ†ã,£ãƒfã,¯WAN IP��ã,′介ã�—ã�¦ãf^ãfªãf�ãf«ã�«ã,¢ã,¯ã,»ã,<sup>1</sup>ã�§ã��ã�¾ã�™ã€,ã�"ã�®ã,ªãf— IPã,′çY¥ã�£ã�¦ã�"ã,‹å¿…è¦�ã�Œã�,ã,Sã�¾ã�™ã€,
- $\cdot$  IP
- +ãf‰ãf¡ã,¤ãf¾**��(FQDN)�証:ã,¯ãf©ã,¤ã,¢ãf<sup>3</sup>ãf^ã�®é�™çš"IPã,¢ãf‰ãf¬ã,<sup>1</sup>ã�¨ç™»é(**  $\bullet$  IP
- +é›»å�ãf¡ãf¼ãf«ã,¢ãf‰ãf¬ã,<sup>1</sup>ï¼^ãf¦ãf¼ã,¶FQDN)èª�証:ã,¯ãf©ã,¤ã,¢ãf<sup>3</sup>ãf^ã�®é�™ç  $\bullet$   $\tilde{a}f \in \tilde{a}$ , ¤ $\tilde{a}f \tilde{S} \tilde{a}f \tilde{Y} \tilde{a}ff \tilde{a}$ , TP
- $+$ ã $f$ ‰ã $f$ iã,¤ã $f$  $^3$ å $\hat{\bullet}$ �(FODN)�証:ã,¯ã $f$ ©ã,¤ã,¢ã $f^3$ ã $f^{\circ}$ ã $\bullet$ ®ã $f$ ۋ,¤ã $f$ Šã $f$ Ÿã $f$ fã, $\bar{f}$ IPã,¢ã $f$ ‰ã $f$ ‹,  $\bullet$   $\tilde{a}f\in \tilde{a}$ ,  $\tilde{a}f\tilde{S}\tilde{a}f\tilde{Y}\tilde{a}ff\tilde{a}$ . IP
- +é›»å�ãf¡ãf¼ãf«ã,¢ãf‰ãf¬ã,<sup>1</sup>ï¼^ãf¦ãf¼ã,¶FQDN)èª�証:ã,¯ãf©ã,¤ã,¢ãfªãf^ã�®ãf€ã,¤

ã,<sup>1</sup>ãf†ãffãf— 2:ã,<sup>1</sup>ãf†ãffãf—1ã�§[IP Only]ã€�[IP + Domain Name (FQDN)]ã $\epsilon \odot \tilde{\mathbf{Q}}$ ã $\odot \tilde{\mathbf{Q}}$ %ã $\odot$ Yã $\odot$  [IP + E-mail Address (User FQDN) Authentication]  $\tilde{a}$ , é $\hat{\mathbf{\Theta}}$  択ã $\hat{\mathbf{\Theta}}$ —ã $\hat{\mathbf{\Theta}}$ Ŷå ´å $\hat{\mathbf{\Theta}}$ ´ã $\hat{\mathbf{\Theta}}$ ¯ã $\hat{\mathbf{\Theta}}$ [IP Address] ãf•ã,£ãf¼ãf«ãf‰ã�«ãfªãf¢ãf¼ãf^ã,¯ãf©ã,¤ã,¢ãfªãf^ã�®IPã,¢ãf‰ãf¬ã,′å...¥åŠ›ã�—ã�¾ã�™ã€

 $\tilde{a}$ , <sup>1</sup> $\tilde{a}$  $f$ † $\tilde{a}$  $f$  $\tilde{a}$  $f$  $\tilde{a}$ 3:ãf‰ãfãffãf—ãf€ã,¦ãfªãfªã,'ãf^ã�‹ã,‰é�©å^‡ã�ªã,ªãf—ã,∙ãf§ãfªã,′é�,択ã�—ã€�IPã,¢ãf‰ã Onlyã $\bigotimes^3$ 4ã $\bigotimes^7$ IP + Domain Name (FODN) Authenticationã $\bigotimes^3$ 4ã $\bigotimes^7$ IP + E-mail Address  $(USER FODN)$  $\tilde{A}$ uthenticationã, é� 択ã�—ã�¦ã�"ã,<å ´å�^ã�¯DNSã,µã $f$ ¼ã $f$ �ã�<ã,‰IPã,¢ã $f$ ‰ã $f$ ‹, $^1$ ã,′è§£æ± $^{\circ}$ ã

• IPã, ¢ãf‰ãf¬ã, <sup>ı</sup>:ãfªãf¢ãf¼ãf^ã,¬ãf©ã,¤ã, ¢ãf<sup>3</sup>ãf^ã�®é�™çš"IPã,¢ãf‰ãf¬ã,<sup>1</sup>ã,′表ã�—ã�¾ã�™  $\cdot$  IP by DNS  $Resolvedi^{1/4}\tilde{s}\tilde{a}f^{a}\tilde{a}f\tilde{c}\tilde{a}f^{1/4}\tilde{a}f^{c}\tilde{a}.\tilde{a}f\tilde{c}\tilde{a}.$   $\alpha\tilde{a}f^{3}\tilde{a}f^{c}\tilde{a}\bigcirc\theta\theta\tilde{e}\bigcirc\theta\tilde{e}$   $\mathbf{W}$ cš. IP $\tilde{a}$ ,  $\zeta\tilde{a}f$ ‰ $\tilde{a}f^{-1}\tilde{a}\bigcirc\theta\theta\tilde{e}\mathbf{A}\theta\tilde{e}$ a, ‰ $\tilde{a}\bigcirc$ 

ã,<sup>1</sup>ãf†ãffãf— 4:ã,<sup>1</sup>ãf†ãffãf—1ã�§[IP + Domain Name (FQDN) Authentication]  $\tilde{a}$  $\hat{\bullet}$  $\tilde{A}$  $\tilde{a}$  $\tilde{\bullet}$  $\tilde{Y}$  $\tilde{a}$  $\hat{\bullet}$  $\tilde{\bullet}$  TDvnamic IP + Domain Name (FODN) Authentication1 

name]ãf•ã,£ãf¼ãf«ãf‰ã�«IPã,¢ãf‰ãf¬ã,<sup>1</sup>ã�®ãf‰ãf¡ã,¤ãf<sup>3</sup>å��ã,'å...¥åŠ›ã�—ã�¾ã�™ã€,

ã. <sup>1</sup>ãf†ãffãf— 5i¼šã. <sup>1</sup>ãf†ãffãf—1ã�§[IP + E-mail Address(USER FODN) Authentication] ��ã� [Dynamic IP + E-mail Address(USER FQDN) Authentication]  $\tilde{a}$ , 'é $\hat{\mathbf{\Theta}}$  択ã $\hat{\mathbf{\Theta}}$ —ã $\hat{\mathbf{\Theta}}$ Ÿå 'å $\hat{\mathbf{\Theta}}$ 'ã $\hat{\mathbf{\Theta}}$ Tã $\epsilon$  $\hat{\mathbf{\Theta}}$ [Email Address]ãf•ã,£ãf¼ãf«ãf‰ã�«é»å�ãf¡ãf¼ãf«ã,¢ãf‰ãf¬ã,'ã,'å...¥åŠ›ã�—ã�¾ã�™ã€,

æ‰<é † 6:[Group]ã, 'é�.択ã�—ã�Ÿå 'å�^ã�¯ã€�[Remote Client] ãf‰ãfãffãf—ãf€ã,¦ãfªãfªã,∙ãf^ã�‹ã,‰é�©å^‡ã�ªãfªãf¢ãf¼ãf^ã,¯ãf©ã,¤ã,¢ãfªãf^ã,¿ã,¤ãf—ã,′é�æŠ

- $\tilde{a}f$ ‰ $\tilde{a}f$ j $\tilde{a}$ ,¤ $\tilde{a}f$  $\tilde{a}$  $\blacklozenge$   $\blacklozenge$ (FQDN)ï¼ $\tilde{s}$ ç™»é $\mathbf{C}^2$ æ $\hat{a}$  $\hat{a}$  $\blacklozenge$  $\tilde{a}f$ ‰ $\tilde{a}f$ j $\tilde{a}$ , $\tilde{a}$  $\mathbf{C}$  $\mathbf{A}$ , $\mathbf{C}$  $\tilde{a}$ , $\tilde{a}$  $\mathbf{C}$ ,  $\tilde{a}$ , $\tilde{a}$ Name]ãf•ã,£ãf¼ãf«ãf‰ã�«c™»éŒ $^2$ ǣ.^ã�̃/ãf‰āf¡ā,¤ãf $^3$ ���ã,'å...¥åŠ›ã�—ã�¾ã
- E-mail Addr(USER – FQDN):ã,¯ãƒ©ã,¤ã,¢ãƒªãƒ^ã�®Eメールã,¢ãƒ‰ãƒ¬ã,ªã,′使ç″¨ã�—ã�¦ãƒ^リãƒ�ルã�«ã,<br>Address]フã,£ãƒ¼ãƒ«ãƒ‰ã�«é»»å�メールã,¢ãƒ‰ãƒ¬ã,ªã,′å...¥åŠ›ã�—ã�¾ã�™ã€,
- Microsoft XP/2000 VPN Client: Microsoft XPa��34a�Ya� Microsoft 2000 Windowsã,½ãƒ•トã,¦ã,§ã,¢ã,′使ç″¨ã�—ã�¦ằƒˆãƒªãƒ�ルã�«ã,¢ã,¯ã,»ã,<sup>1</sup>ã�§ã��ã�¾ã�™ vpna, af©a,¤a,cafªaf^a,½af•af^a,¦a,sa,ca,使ç‴ä�mǎ,«afªafcaf¼af^af¦af¼a,¶a� a€�a,½af

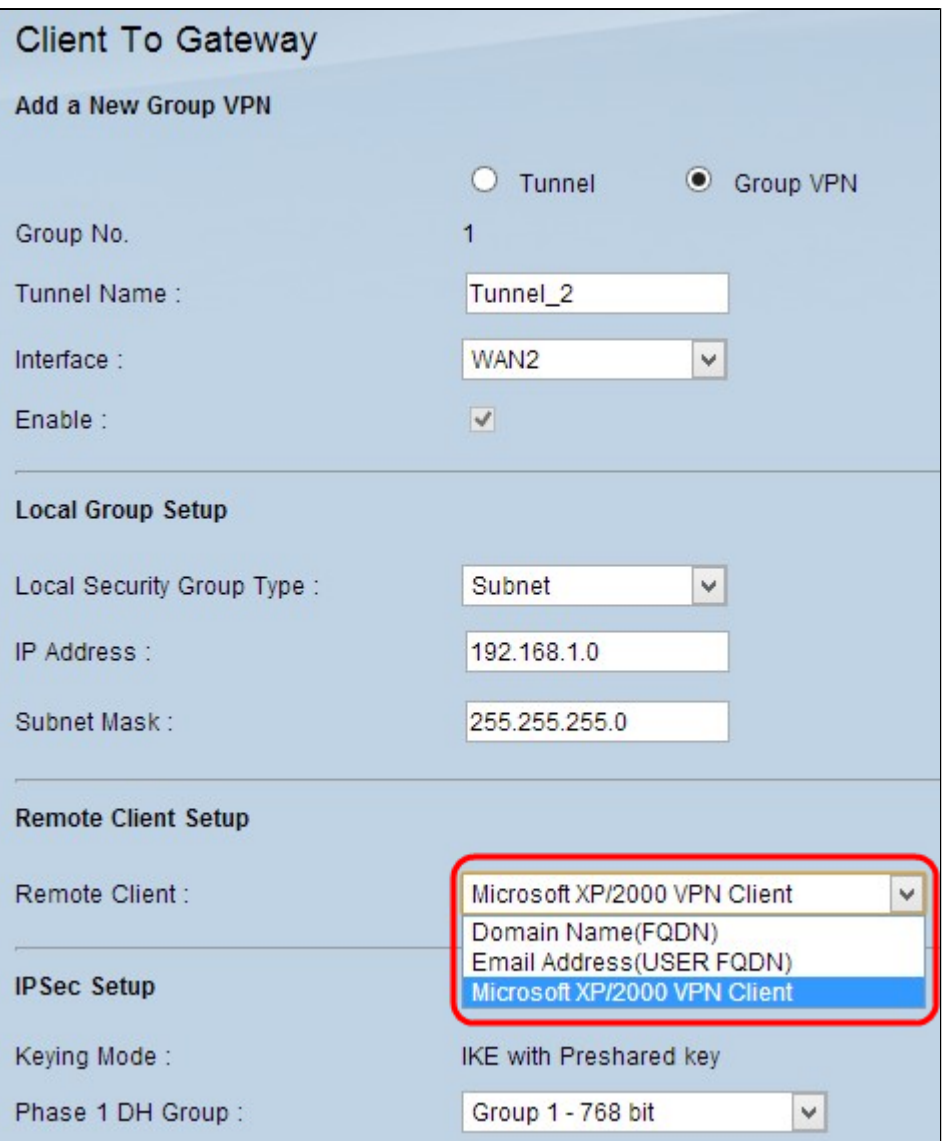

 $x\%$   $\in$  † 7i¼š[Save] ã, 'ã, ¯ã $f^a$ ã $f$ fã, ¯ã $\bullet$ —ã $\bullet$ ¦ã $\in$  $\bullet$ è ¨å®šã,′ä¿ $\bullet$ å $\tilde{\bullet}$ ã $\bullet$ —ã $\bullet$ ¾ã $\bullet$ ™ã $\epsilon$ ,

### $IPSeca$ �� $e$  a $\&$

**Internet Protocol** Securityi¼^IPSecï¼>ã,¤ãf<sup>3</sup>ã,¿ãf¼ãf�ãffãf^ãf—ãfãf^ã,<sup>3</sup>ãf«ã,»ã,ãf¥ãfªãf†ã,£ï¼‰ã�¯ã€�ä»»æ"�ã�®é

æ`j`i¼šVPNã�®ä<sub>.</sub>j端ã�§ã€�IPSecã�Œæ©Ÿèf½ã�™ã,‹ã�Ÿã,�ã�«ã�¯ã€�å�Œã�~æš—å�∙åŒ Forward Secrecyï¼^PFS;完å...¨è»¢é€�ç§~密)ã,ーã�Œå�Œã�~ã�§ã�,ã,‹å¿...è¦�ã�Œã�,ã,Šã�

ã,<sup>1</sup>ãf†ãffãf— l:[Keying Mode] ãf‰ãfãffãf—ãf€ã,¦ãfªãfªã,ªãf^ã�‹ã,‰ã€�ã,»ã,ãf¥ãfªãf†ã,£ã,′碰ä¿�ã�™ã,‹ã�Ÿã,�ã�®ã,ãf¼ç®¡ç∢ with Preshared keya $\hat{\mathbf{\Theta}}$ §ã $\hat{\mathbf{\Theta}}^{\text{TM}}$ ã $\hat{\mathbf{\epsilon}}$ ,

- Manual:自å^†ã�§æ-°ã�—ã�"ã,»ã,ãf¥ãfªãf†ã,£ã,ãf¼ã,′ç″Ÿæ^�ã�—ã€�ã,ãf¼ã�¨ã�®ãf�<br>VPNã,′é�,択ã�—ã�Ÿå´å�^ã€�ã�"ã�®ã,ªãf—ã,∙ãf§ãfªã�¯ç"¡åŠ<sup>1</sup>ã�ªã,Šã�¾ã�™ã€,
- ä°‹å‰�共有ã,ーã,′使ç″¨ã�—ã�ŸIKE:ã,¤ãƒªã,¿ãƒ¼ãƒ�ăĴƒãƒ^ã,ーä°¤æ�›(IKE)プã

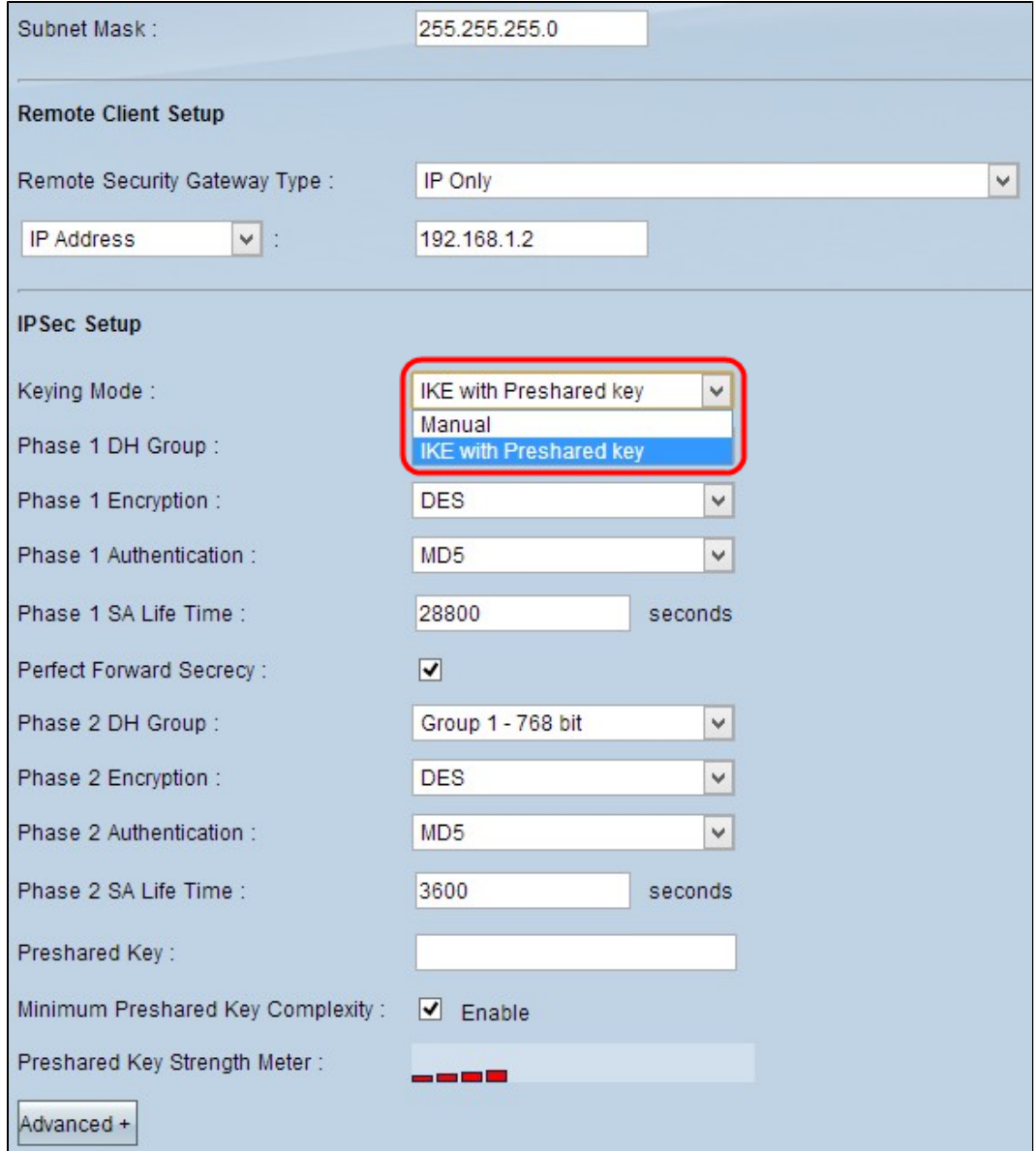

#### æ‰<å<•ã,ãf¼ãf¢ãf¼ãf‰ã�®è¨å®š

ã, <sup>1</sup>ãf†ãffãf— l:[Incoming SPI] ãf•ã,£ãf¼ãf«ãf‰ã�«ã€�ç�€ä¿jã,»ã,ãf¥ãfªãf†ã,£ãf′ãf©ãf¡ãf¼ã,¿ã,¤ãfªãf‡ãffã,¯ã,<sup>1</sup>(SPI)ã�®ä €æ"�å **Security Payload** Protocol(ESP)ãf~ãffãf€ãf¼ã�§ä¼�é€�ã�∙ã,Œã€�ã�"ã,Œã,‰ã�¨ã�¨ã,,ã�«ç�€ä¿¡ãf'ã,±ãffãf^ ~ ffffffff�範å›<sup>2</sup>ã�§å...¥åŠ›ã�§ã��ã�¾ã�™ã€,ãƒãƒ¼ã,«ãƒ«ãƒ«ãƒ¼ã,¿ã�®ç�€ä¿¡SPIã�¯ã€�リ ã, <sup>1</sup>ãf†ãffãf— 2:[Outgoing SPI] ãf•ã,£ãf¼ãf«ãf‰ã�«ã€�ç™°ä¿¡ã,»ã,ãf¥ãfªãf†ã,£ãf′ãf©ãf¡ãf¼ã,¿ã,¤ãf<sup>3</sup>ãf‡ãffã,¯ã,'(SPI)ã�®ä,€æ"�ã·

Security Payload Protocol(ESP)ãf~ãffãf€ãf¼ã�§ä¼�é€�ã�∙ã,Œã€�ã�"ã,Œã,‰ã�¨ã�¨ã,,ã�«ç™°ä¿jãfã,±ãffãf^ã ~ ffffffff�範å›<sup>2</sup>ã�§å...¥åŠ›ã�§ã��ã�¾ã�™ã€,リãf¢ãf¼ãƒ^ルーã,¿ã�®ç™°ä¿¡SPIã�¯ã€�ãƒå

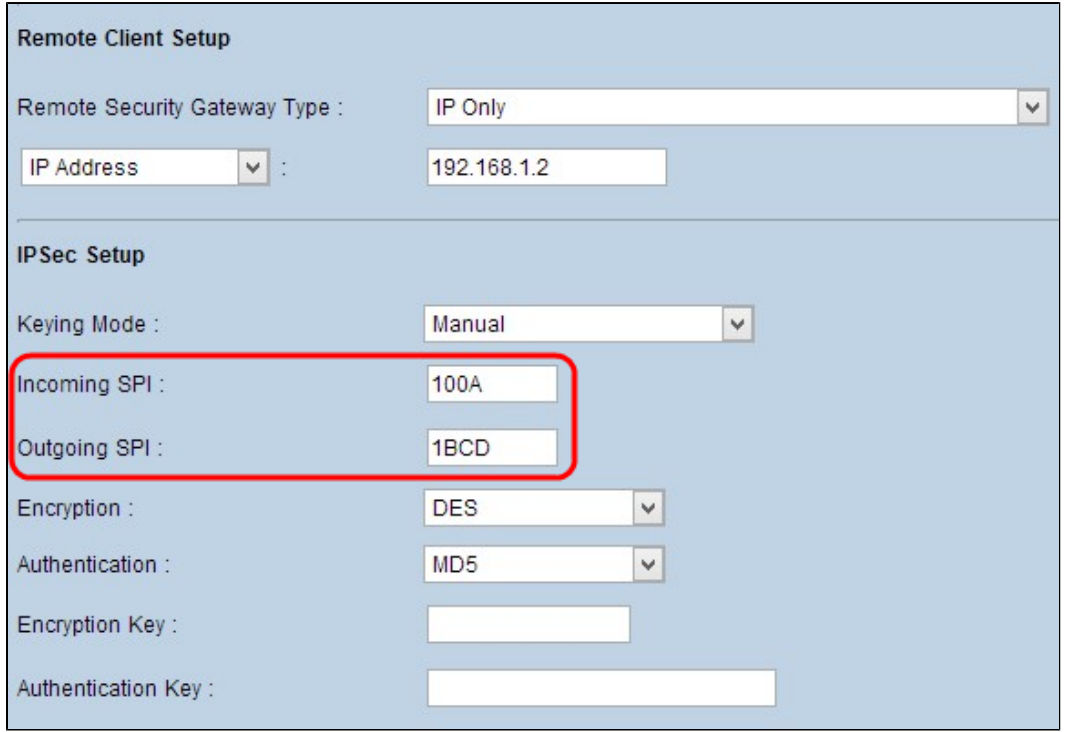

#### $\tilde{a}$ ,  $\tilde{a}$  f  $\tilde{a}$  f f  $\tilde{a}$  f  $-$  3i $\frac{1}{4}$   $\tilde{s}$  [Encryption]

 $\tilde{a}$ f $\tilde{a}$ f $\tilde{a}$ f $\tilde{a}$ f $\tilde{a}$ ,  $\tilde{a}$ f $\tilde{a}$ f $\tilde{a}$ ,  $\tilde{a}$ f $\tilde{a}$ ,  $\tilde{a}$ f $\tilde{a}$ ,  $\tilde{a}$ ,  $\tilde{a}$ c $\tilde{a}$ ,  $\tilde{a}$ t $\tilde{a}$ ,  $\tilde{a}$ t $\tilde{a}$ ,  $\tilde{a}$ t $\tilde{a}$ ,  $\tilde{a}$ t $\tilde{a}$ ,  $\tilde$ 

- DES: Data Encryption
- Standardi¼ DESi¼  $\tilde{a}f^{\dagger}_{\tau}\tilde{a}f^{\dagger}_{\tau}\tilde{a}f^{\dagger}_{\tau}\tilde{a}f^{\dagger}_{\tau}\tilde{a}f^{\dagger}_{\tau}\tilde{a}f^{\dagger}_{\tau}\tilde{a}g^{\dagger}_{\tau}$   $\leftrightarrow$  3DES: Triple Data Encryption
- Standard $(3$ DES) $a\ddot{\mathbf{\Phi}}$   $\tilde{\mathbf{a}}\dot{\hat{\mathbf{\epsilon}}}$  $\tilde{\mathbf{\Phi}}$ 168 $a\ddot{\mathbf{s}}$ f'ãf $a\ddot{\mathbf{s}}\dot{\mathbf{\Phi}}$ ® $\tilde{\mathbf{a}}$ ,  $a\ddot{\mathbf{s}}$  $a\ddot{\mathbf{s}}$  $a\ddot{\mathbf{s}}\dot{\mathbf{a}}$  $a\ddot{\mathbf{s}}\dot{\mathbf{a}}\dot{\mathbf{s}}$  $a\ddot{\mathbf{s}}\dot{\mathbf{a}}$  $a\ddot{\mathbf{s}}\dot{\mathbf{a}}\dot{\math$

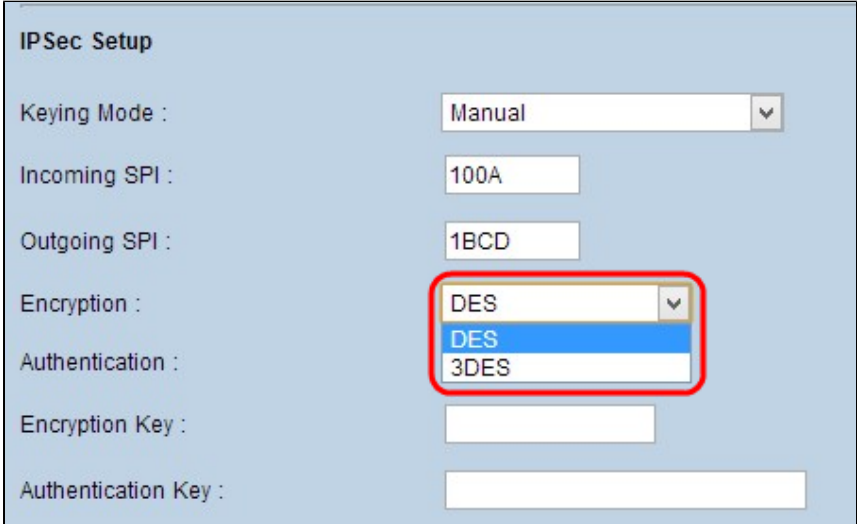

ã,<sup>1</sup>ãf†ãffãf— 4:[Authentication] ãf‰ãfãffãf—ãf€ã,¦ãf¾ãfªã,½ãf^ã�<ã,‰ã€�ãf‡ãf¼ã,¿ã�«é�©å^‡ã�ªèª�証æ–<sup>1</sup>å¼�ã,′é�¸æŠžã�—

- MD5:Message Digest Algorithm-
- 5(MD5)ã� ã€�ãf�ã,§ãffã, ã,µãf è ¨^ç®—ã�«ã,^ã�£ã�¦æ,ªæ,,�ã�®ã�,ã,‹æ″»æ′fã�‹ã,‰ã<br>• SHA1:Secure Hash Algorithm version 1(SHA1)�160ãf"ãffãf^ã�®ãf�ãffã,∙ãf¥é–¢æ•°ã�§ã€�MD5ã,^ã,Šã,,安å...¨ã�§ã�™ã�@

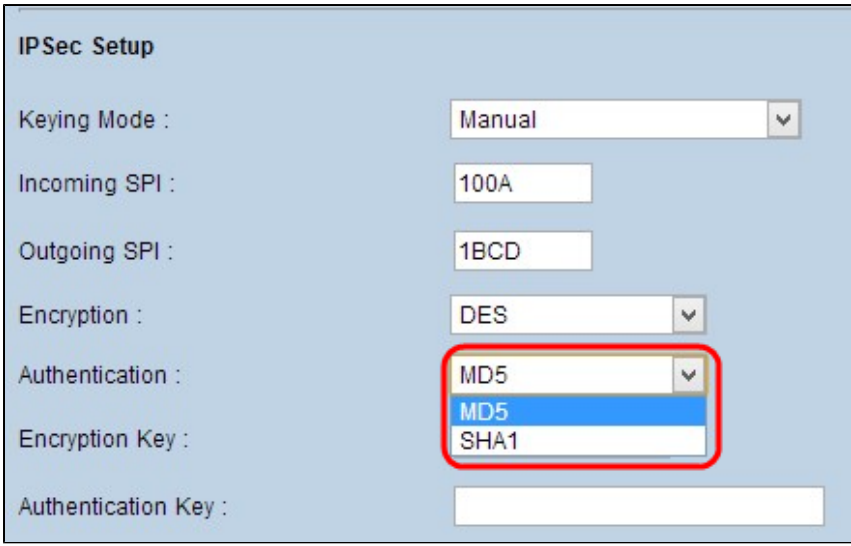

 $\tilde{a}$ ,  $\tilde{a}$  f  $\tilde{a}$  f  $\tilde{a}$  f = 5i<sup>1</sup>/4š [Encryption Key] ãf•ã,£ãf¼ãf«ãf‰ã�«ã€�ãf‡ãf¼ã,¿ã,′æš—å�∙化ã�Šã,^ã�<sup>3</sup>復å�∙化ã�™ã,‹ã�Ÿã,�ã�®ã,ãf¼

æ‰<é † 6:[Authentication Key] ãf•ã,£ãf¼ãf«ãf‰ã�«ã€�ãf^ãf©ãf•ã,£ãffã,¯ã,′èª�証ã�™ã,‹ã�Ÿã,�ã�®ä°‹å‰�å...±æœ‰ã,ãf¼i

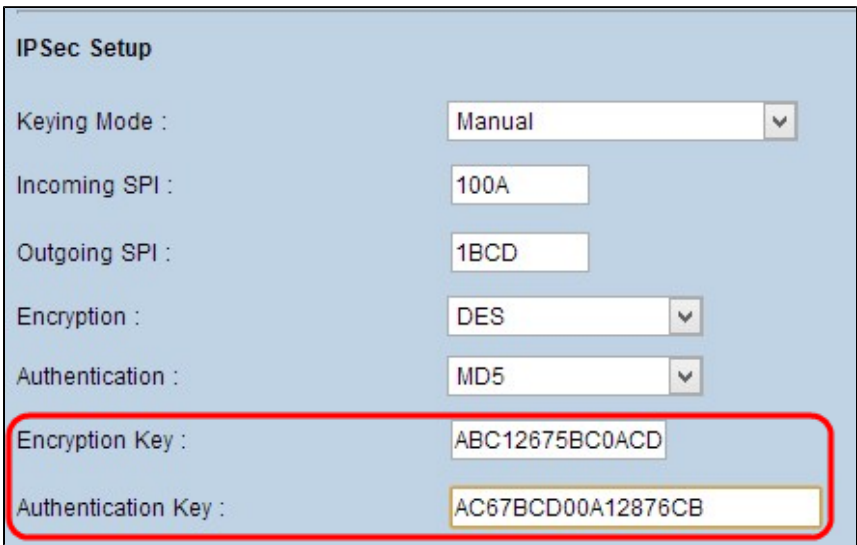

 $x\omega_0 \notin 7i\frac{1}{4}$ š[Save] ã, 'ã, ~ã $f^a$ ã $f$ fã, ~ã $\blacklozenge -\tilde{a} \blacklozenge \tilde{a}$  a  $\ell$  a  $\tilde{a}$  a  $\ell$  a  $\ell$  a  $\ell$  a  $\ell$  a  $\ell$  a  $\ell$  a  $\ell$  a  $\ell$  a  $\ell$  a  $\ell$ ,

#### ä°√å‰�共有ã,ーモードã�§ã�®IKEã�®è¨å®š

ã,<sup>1</sup>ãf†ãffãf— 1:[Phase 1 DH Group]

ãf‰ãfãffãf—ãf€ã,¦ãf<sup>3</sup>ãfªã,<sup>1</sup>ãf^ã�<ã,‰ã€�é�©å^‡ã�ªãf•ã,§ãf¼ã,°1 DHã,°ãf«ãf¼ãf—ã,′é�¸æŠžã�—ã�¾ã�™ã€,ãf•ã,§ãf¼ã,°1ã�¯ã€�ãf^ãfªãf�ãf«ã�®ä¸¡ç«¯ã�®é-" Hellman(DH)��å̃ƒ•ã,§ãƒ¼ã,°1ã�®é–"ã�«ã,ーã�®å¼∙å°¦ã,′汰定ã�™ã,‹ã�Ÿẩ,�ã�«ä½¿ç

- Group 1 768 $\tilde{a}f^{\prime\prime}\tilde{a}f$ f $\tilde{a}f^{\prime\prime}\hat{a}\in\tilde{a}$
- ≈œ€ã,,低ã�"å¼∙å°¦ã�®ã,ーã�§ã€�最ã,,安å…¨ã�§ã�ªã�"èª�証ã,°ãƒ«ãƒ¼ãƒ—ã€ • Group  $2$  -
- 1024ãf"ãffãf~:å¼∙度ã�®é«~ã�"ã,ãf¼ã�§ã€�ã,^ã,Šå®‰å...¨ã�ªèª�証ã,°ãf«ãf¼ãf—ã�§â • Group  $5 -$ 
	- 1536ãf"ãffãf~:最ã,,å¼∙度ã�®é«~ã�"ã,ãf¼ã�¨æœ€ã,,安å...¨ã�ªèª�証ã,°ãf«ãf¼ãf—ã

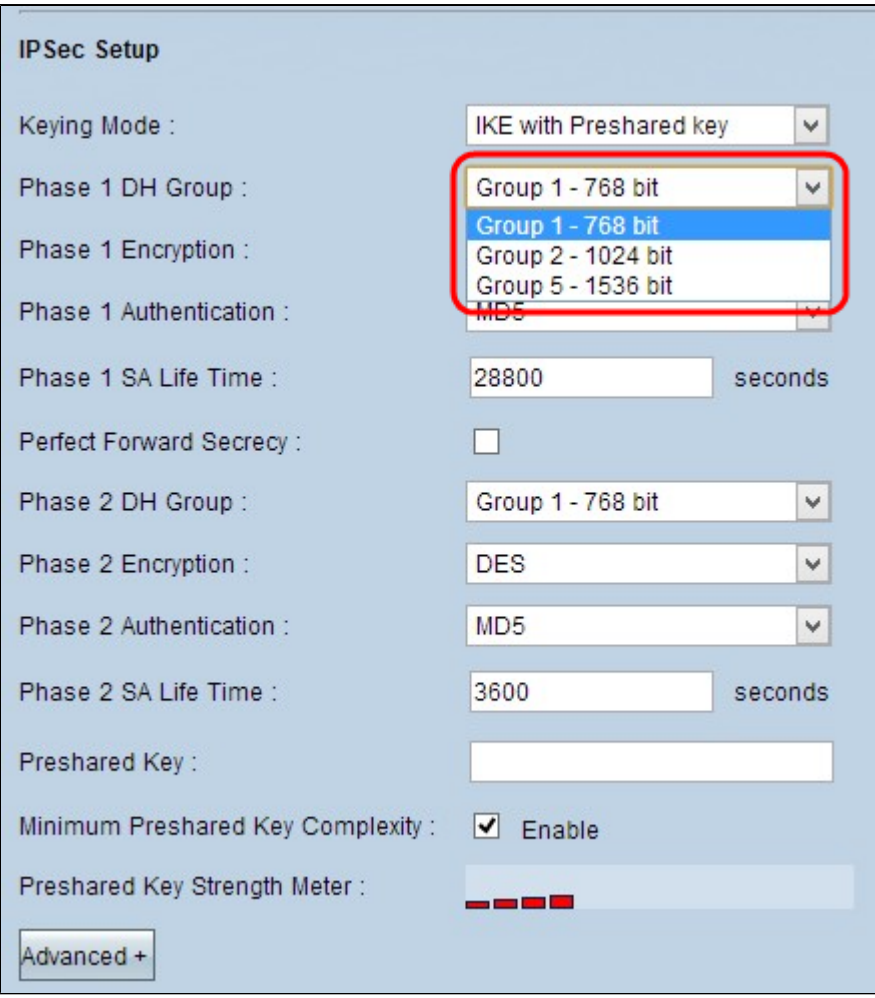

#### ã,<sup>1</sup>ãf†ãffãf— 2: [Phase 1 Encryption]

ãf‰ãfãffãf—ãf€ã,¦ãfªãfªã,ŀãf^ã�‹ã,%oã€�ã,ãf¼ã,'æš—å�·åŒ-ã�™ã,‹ã�Ÿã,�ã�®é�©å^‡ã�ª[Pha 1

Encryption]ã,'é�.択ã�—ã�¾ã�™ã€,3DESã�¯æœ€ã,,安å...¨ã�ªæš—å�·åŒ-æ-<sup>1</sup>å¼�ã�§ã�

- DES: Data Encryption Standardi¼ DESi¼> $\tilde{a}f\ddagger\tilde{a}f\ddagger\tilde{a}f\ddagger\tilde{a}i$ , ¿ $x\tilde{s}$ —å $\ddot{\mathbf{\Phi}}$ ·è¦ $\mathbf{\hat{\Phi}}$ æ ¼ ¼‰ã $\mathbf{\hat{\Phi}}$ §ã $\dot{\mathbf{\Phi}}$  af $\ddagger$ ã $f\ddagger\tilde{a}f\ddagger\tilde{a}j$ , æš—å $\mathbf{\hat{\Phi}}$ ·å $\mathbf{\hat{\Phi}}$ -ã $\mathbf{\hat{\Phi}}$ «56 $\tilde{a}f''$
- 3DES: Triple Data Encryption Standard(3DES)ã� a€� 168ãf"ãffãf^a�®ã, ãf<sup>3</sup>ãf—ãf«ã� aæš—å� de -æ-1å¼� ã�§a� Mã€,3D • AES-128: Advanced Encryption
- 
- Standard(AES) $\hat{a} \rightarrow \hat{a} \in \hat{\mathbf{Q}}$ 10ã, $\mu \tilde{a}$ , $\tilde{a} \tilde{a}$ , $\tilde{a} \tilde{a} \in \hat{\mathbf{Q}}$  and  $\tilde{a} \tilde{b}$  and  $\tilde{a} \tilde{c}$  and  $\tilde{a} \tilde{c} \tilde{d} \tilde{c}$  and  $\tilde{a} \tilde{c} \tilde{c} \tilde{c}$  and  $\tilde{a} \tilde{c} \tilde{c} \tilde{c}$
- AES-256: Advanced Encryption standard(AES)��ãf—ãf¬ãf¼ãfªãf†ã,ã,<sup>1</sup>ãf^ã,′14ã,µã,¤ã,¯ãf«ç<sup>1</sup>°ã,Šè¿"ã�—ã�¦æš—å�∙ãf†â  $256$ ã $\ddot{\mathbf{\Theta}}$  ã $\boldsymbol{\epsilon} \boldsymbol{\hat{\Phi}}$ æœ $\boldsymbol{\epsilon}$ ã, å $\mathbf{\Theta}$ ‰å...¨ã $\boldsymbol{\Theta}$ ªæš—å $\boldsymbol{\Theta}$ ∙åŒ-æ- $^1$ å¼ $\boldsymbol{\hat{\Phi}}$ ã $\boldsymbol{\hat{\Phi}}$ §ã $\boldsymbol{\hat{\Phi}}$ ™ã $\boldsymbol{\epsilon}$ ,

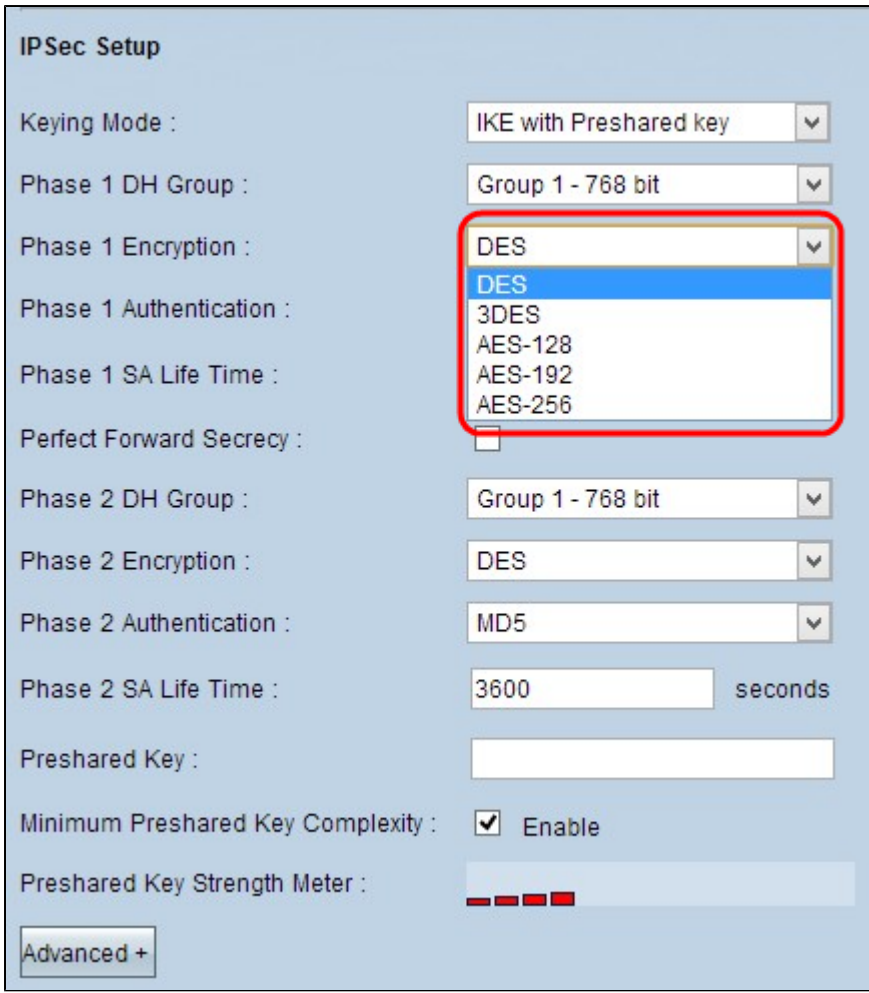

ã,<sup>1</sup>ãf†ãffãf— 3:[Phase 1 Authentication]<br>ãf‰ãfãffãf—ãf€ã,¦ãfªãfªã,<sup>1</sup>ãf^ã�‹ã,‰ã€�é�©å^‡ã�ªãf•ã,§ãf¼ã,°1èª�証æ–<sup>1</sup>å¼�ã,′é�¸æŠžã�—¦

- MD5:Message Digest Algorithm-<br>5(MD5)ã�¯ã€�ãf�ã,§ãƒfã,¯ã,µãƒè¨^ç®—ã�«ã,^ã�£ã�¦æ,ªæ,,�ã�®ã�,ã,<æ″»æ′fã�<ã,‰ã<br>• SHA1:Secure Hash Algorithm version<br>1(SHA1)ã�¯160ビãƒfãf^ã�®ãƒ�ãƒfã,∙ãf¥é–¢æ•°ã�§ã€�MD5ã,^ã,Šã,,安å...¨ã�§ã�™
- 

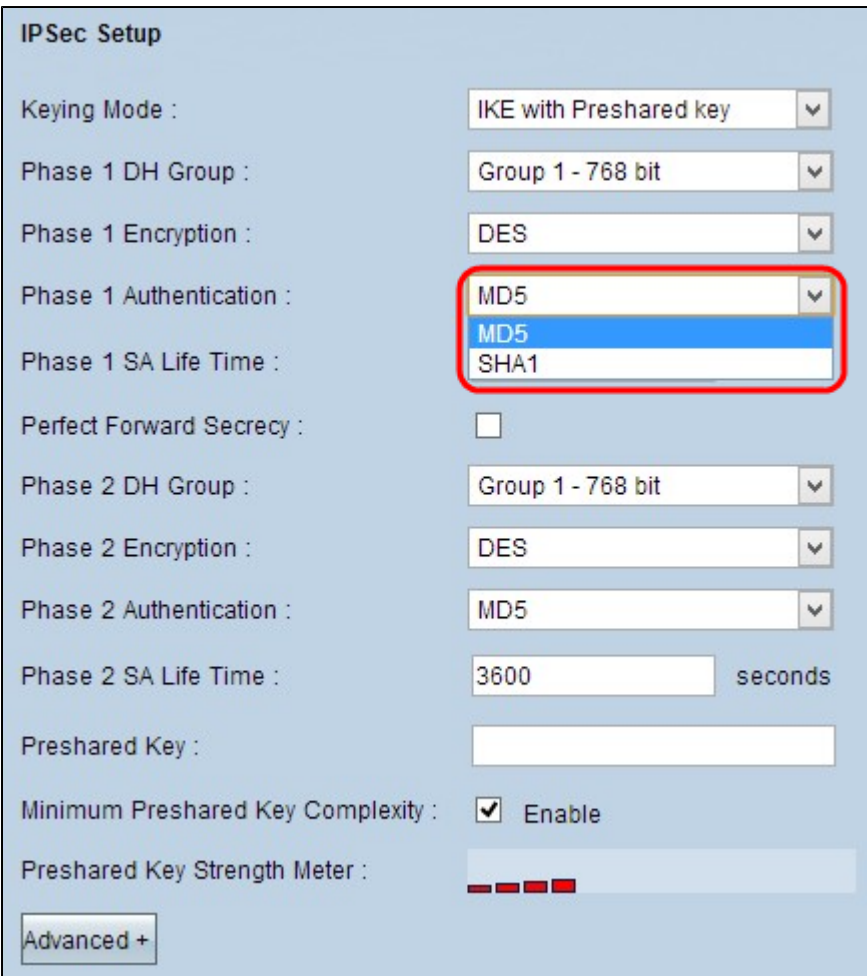

ã,<sup>1</sup>ãf†ãffãf— 4:Phase<br>1ã,ãf¼ã�Œæœ‰åŠ<sup>1</sup>ã�§ã€�VPNãf^ãf<sup>3</sup>ãf�ãf«ã�Œã,¢ã,¯ãf†ã,£ãf–ã�®ã�¾ã�¾ã�§ã�,ã,‹æ™,é-<br>1 SA Life Time] ãf•ã,£ãf¼ãf«ãf‰ã�«å...¥åŠ›ã�—ã�¾ã�™ã€,

ã,<sup>ı</sup>テãƒfプ 5:ã,ーã�®ä¿�è∙ã,′å¼∙化ã�™ã,‹ã�«ã�¯ã€�[Perfect Forward Secrecy]<br>ãƒ�ã,§ãƒfã,¯ãƒœãƒfã,¯ã,<sup>1</sup>ã,′ã,ªãƒªã�«ã�—ã�¾ã�™ã€,ã�"ã�®ã,ªãƒ—ã,∙ョリã,′使ç″¨ã�™ã,‹ã�

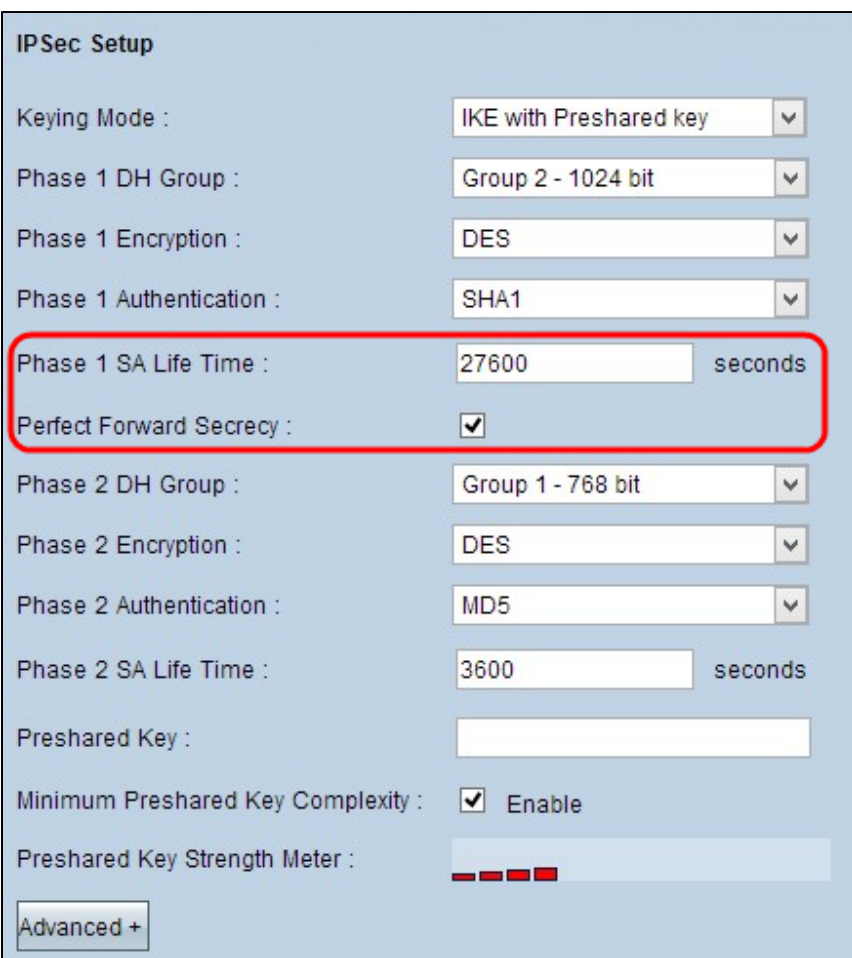

æ‰<é † 6: [Phase 2 DH Group]

 $\tilde{a}$ f‰ $\tilde{a}$ f $\tilde{a}$ f $\tilde{a}$ f $\tilde{a}$ ,  $\tilde{a}$ f $\tilde{a}$ f $\tilde{a}$ ,  $\tilde{a}$ f $\tilde{a}$ ,  $\tilde{a}$ y $\tilde{a}$ ,  $\tilde{a}$ ,  $\tilde{a}$   $\tilde{b}$   $\tilde{a}$ ,  $\tilde{a}$   $\tilde{b}$   $\tilde{a}$ ,  $\tilde{a}$ ,  $\tilde{a}$   $\tilde{b}$   $\tilde{a}$ ,  $\tilde$ 

DHã,°ã $f$ «ã $f$ «ã $f$ ½ã $f$ —ã,′é $\clubsuit$ ূ択ã $\spadesuit$ —ã $\spadesuit$ ¾ã $\spadesuit$ ™ã $\spadesuit$ ,ã $f$ •ã,§ã $f$ ¼ã,°2ã $\spadesuit$ §ã $\spadesuit$ ¯ã $\spadesuit$ Ѻã,»ã,ã $f$ ¥ã $f$ ªã $f$ tã, $f$ ã, $\vee$ ã, $\cdot$ ã,

Group

1ï¼^768 $a\overline{f}$ "affaf^):最ã,,低ã�,,強度ã�®ã,ã $f$ ¼ã�¨æœ€ã,,安å...¨ã�§ã�ªã�,,èª�証ã,° Group  $2 - 1024$  $\tilde{a}f^{\prime\prime}\tilde{a}f f \tilde{a}f^{\prime} \tilde{a} \in \tilde{c}$ 

å¼åº¦ã�®é«~ã�"ã,ーã�¨å®‰å...¨æ€§ã�®é«~ã�"èª�証ã,°ãƒ«ãƒ¼ãƒ—ã,′表ã�—ã�¾ã�™ã€, Group 5 -

1536 $a f''a f f a f''i$ 14šæœ€ã,,強度ã�®é«~ã�"ã,ã $f$ ¼ã�¨æœ€ã,,安å...¨ã�ªèª�証ã,°ã $f$ «ã $f$ ¼ã $f$ —ã,′表ã

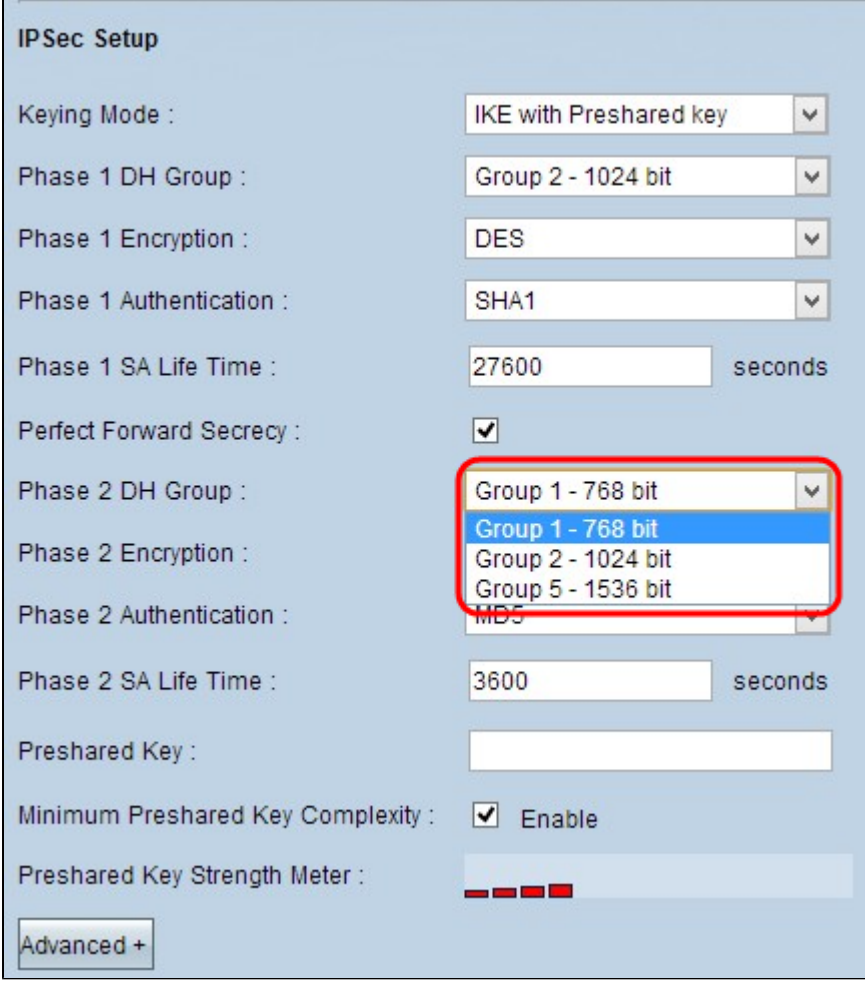

 $x\% \in \dagger$  71¼§[Phase 2 Encryption]

ãf‰ãfãffãf—ãf€ã,¦ãfªãfªã,∙ãf^ã�‹ã,‰ã€�ã,ãf¼ã,′æš—å�∙åŒ-ã�™ã,‹ã�Ÿã,�ã�®é�©å^‡ã�ª[Pha  $\overline{2}$ 

Encryption]ã,'é�,択ã�—ã�¾ã�™ã€,最ã,,安å...¨ã�ªæš—å�∙åŒ-æ-<sup>1</sup>å¼�ã�§ã�,ã,‹AES-256�推奨ã�∙ã,Œã�¾ã�™ã€,VPNãƒ^リãƒ�ルã�§ã�¯ã€�ä ¡ç«¯ã�§å�Œã�~æš—å�∙åŒ

- DES: Data Encryption Standardi¼ DESi¼ aftaf¼a, as -a $\hat{\mathbf{\Theta}}$  e  $\hat{\mathbf{\Theta}}$  a ¼ ¼ ‰a $\hat{\mathbf{\Theta}}$  as  $\hat{\mathbf{\Theta}}$  aftaf¼a, as -a $\hat{\mathbf{\Theta}}$  a  $\hat{\mathbf{\Theta}}$  -a  $\hat{\mathbf{\Theta}}$  a  $\hat{\mathbf{\Theta}}$  -a  $\hat{\mathbf{\Theta}}$  a  $\hat{\mathbf{\Theta}}$  -a  $\hat{\mathbf{\Theta}}$  a  $\hat{\mathbf{\Theta}}$  -a  $\hat{\mathbf{\Theta}}$
- 3DES: Triple Data Encryption Standard(3DES)ã� ā€� 168ãf"ãffãf^a�®ã, ãf<sup>3</sup>ãf—ãf«ã� ªæš—å� · åŒ-æ-<sup>1</sup>å¼� ã�§ã� ™ã€,3D • AES-128: Advanced Encryption
- Standard(AES) $\tilde{a} \otimes \tilde{a} \in \tilde{Q}$ 10ã,µã,¤ã,~ãf«ã $\otimes \mathbb{R}$ c<sup>1</sup>°ã,Šè¿"ã $\otimes -\tilde{a} \otimes \tilde{a}$ ,^ã $\otimes$ £ã $\otimes$ ¦ãf—ãf¬ãf¼ã $f^3$ ãf†ã,ã,<sup>1</sup>ã • AES-192: Advanced Encryption
- Standard(AES)��12ã,µã,¤ã,¯ãƒ«ã�®ç<sup>1</sup>°ã,Šè¿″ã�—ã�«ã,ˆã�£ã�¦ãƒ—レーãƒ<sup>3</sup>テã,ã,<sup>1</sup>ã<br>192ã�¯AES-128ã,ˆã,Šã,,安å...¨ã�§ã�™ã€,
- AES-256: Advanced Encryption Standard(AES) $\tilde{a}$  $\Theta$   $\tilde{a}$  $\epsilon \Theta$  $\tilde{a}$  $\tilde{f}$   $\tilde{a}$  $\tilde{f}$   $\tilde{a}$  $\tilde{f}$  $\tilde{a}$  $\tilde{f}$  $\tilde{a}$  $\tilde{f}$  $\tilde{a}$  $\tilde{f}$  $\tilde{a}$  $\tilde{f}$  $\tilde{a}$  $\tilde{f}$  $\tilde{a}$  $\tilde{f}$  $\tilde{a}$  $\tilde{f}$  $\tilde{a}$  $\tilde{f}$  $\til$ 256ã $\odot$  at  $\odot$  ace tã, ao  $\%$  a  $\ddot{\cdot}$  a  $\odot$  a  $\odot$  a  $\odot$  a  $\odot$  a  $\odot$  a  $\odot$  a  $\odot$  a  $\odot$  m a t

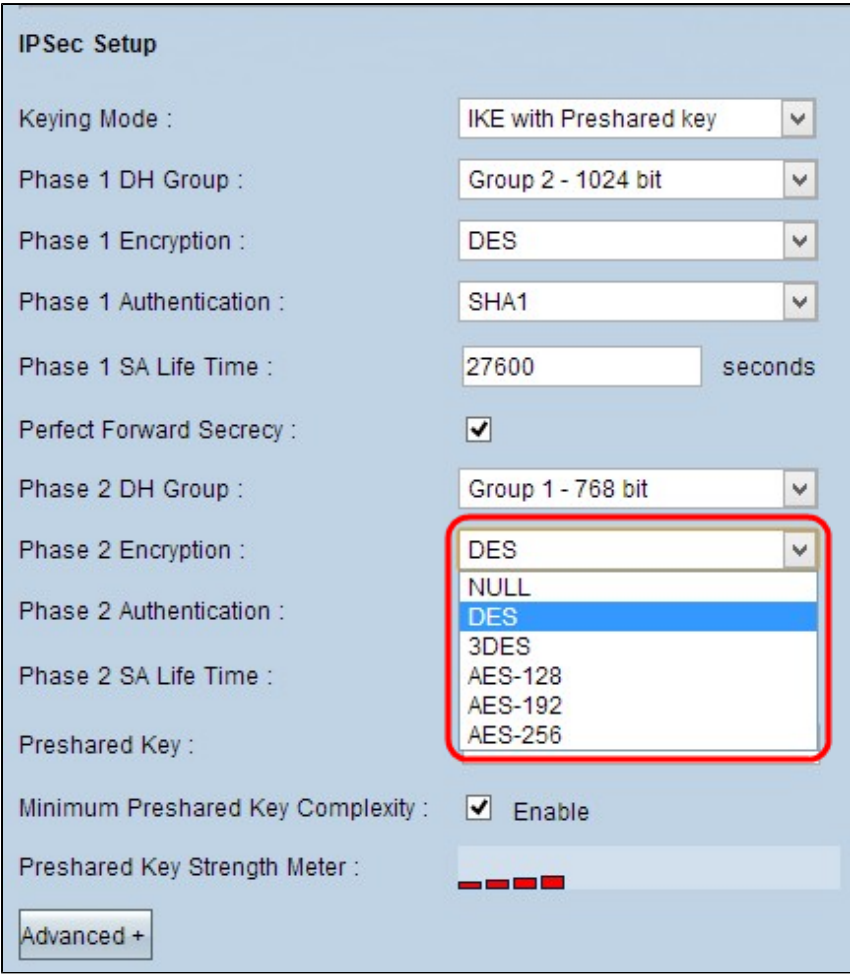

ã,<sup>1</sup>ãf†ãffãf—8:[Phase 2 Authentication]

 $\tilde{a}$ f $\tilde{y}$ os $\tilde{f}$ af $\tilde{f}$ af $\tilde{f}$ a ( $\tilde{f}$ a  $\tilde{f}$ a  $\tilde{f}$ a  $\tilde{f}$ a  $\tilde{f}$ a  $\tilde{f}$ a  $\tilde{\theta}$  ( $\tilde{\theta}$   $\tilde{\theta}$   $\tilde{\theta}$ )  $\tilde{\theta}$ a ( $\tilde{\theta}$  a  $\tilde{\theta}$ )  $\tilde{\theta}$  a ( $\tilde{\theta}$ )  $\tilde{\theta}$  a  $\tilde{\theta}$ 

- MD5:Message Digest Algorithm-<br>5(MD5)ã� ã€�ãf�ã,§ãffã,¯ã,µãf è¨^ç®—ã�«ã,^ã�£ã�¦æ,ªæ,,�ã�®ã�,ã,<æ″»æ′fã�‹ã,‰ã<br>• SHA1:Secure Hash Algorithm version<br>1(SHA1)ã�¯160ãf"ãffãf^ã�®ãf�ãffã,∙ãf¥é–¢æ•°ã�§ã€�MD5ã,^ã,Šã,,安å...¨ã�§ã�
- 

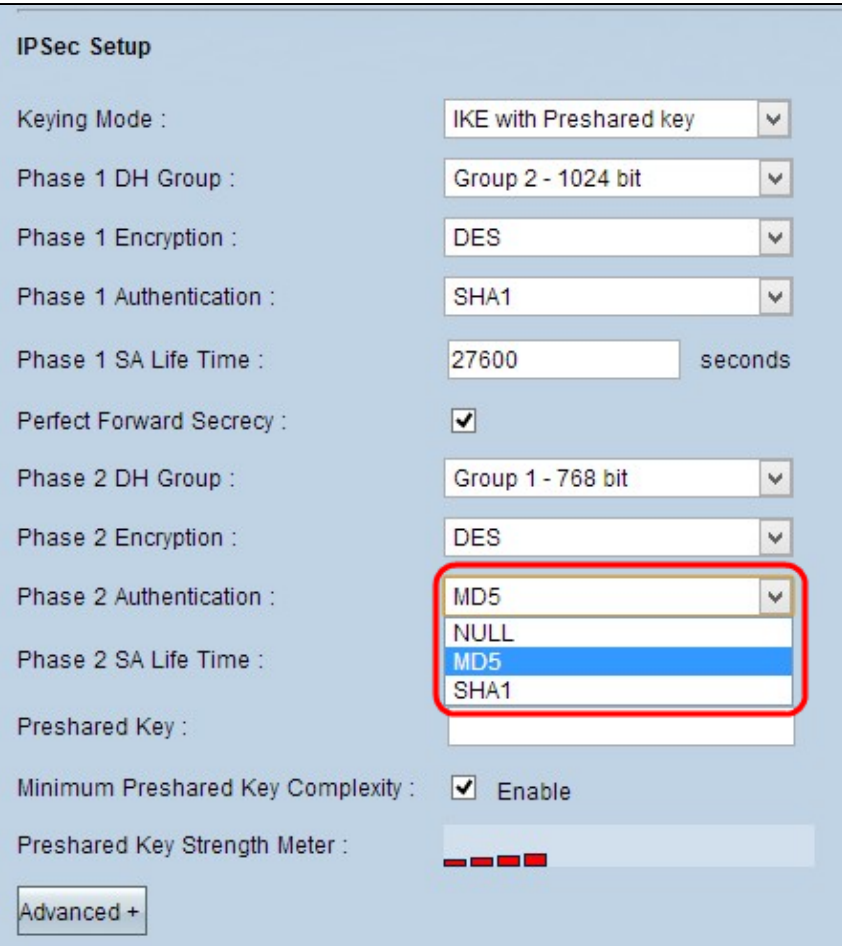

#### $\tilde{a}$ , <sup>1</sup> $\tilde{a}$ *f* † $\tilde{a}$ *f*  $\tilde{a}$ *f*  $\tilde{a}$ *f*  $\tilde{a}$ *f*  $\tilde{b}$   $\tilde{a}$ *f*  $\tilde{b}$   $\tilde{a}$ *f*  $\tilde{a}$ *f*  $\tilde{a}$ *f*  $\tilde{a}$ *f*  $\tilde{a}$ *f*  $\tilde{a}$ *f*  $\tilde{a}$ *f*  $\tilde{a}$ *f*  $\tilde{a}$ *f*  $\tilde{a}$

 $2$ ã, $\tilde{a}f^{1/4}$ ã $\tilde{\boldsymbol{\Theta}}$ ξœ‰åŠ $^{1}$ ã $\boldsymbol{\Theta}$ §ã $\boldsymbol{\epsilon}$ Ѳ<code>VPN</code>ã $f$ ˆã $f^{3}$ ã $f$ �ã $f$ «ã $\boldsymbol{\Theta}$ ΋,¢ã,¯ã $f$ ã $f$ а̃,£ã $f$ –ã $\boldsymbol{\Theta}$ ®ã $\boldsymbol{\Theta}$ ¾ã $\boldsymbol{\Theta}$ ½ã $\boldsymbol{\Theta}$ ѕã $\boldsymbol{\Theta}$ ,ã,‹æ™,é-2 SA Life Timeãf•ã,£ãf¼ãf«ãf‰ã�«å...¥åŠ›ã�—ã�¾ã�™ã€,

#### ã,<sup>1</sup>ãf†ãffãf— 10:Preshared

 $Key\tilde{a}, \tilde{f}$ • $\tilde{a}, \tilde{f}$ 4 $\tilde{a}f$ 4 $\tilde{a}f$ ‰ $\tilde{a}$  $\boldsymbol{\Theta}$ « $\tilde{a} \in \boldsymbol{\Theta}$  $\tilde{a}f''\tilde{a}, C\tilde{a}'$ ) and  $\boldsymbol{\Theta}$  in  $\tilde{a}, \tilde{c}$   $\boldsymbol{\Theta}$  in  $\tilde{a}, \tilde{c}$   $\boldsymbol{\Theta}$  in  $\tilde{a}, \tilde{c}$   $\boldsymbol{\Theta}$  in  $\tilde{c}$  in  $\til$ 

æ<sup>3</sup>:VPNã�Œã,»ã,ãf¥ãfªãf†ã,£ã�§ä¿�è∙ã�∙ã,Œã,‹ã,^ã�†ã�«ã€�IKEãf″ã,¢é-"ã�§ä°‹å‰�å...±æ

#### $\tilde{a}$ , <sup>1</sup> $\tilde{a}$ *f* † $\tilde{a}$ *f*  $\tilde{a}$ *f*  $\tilde{a}$

 $11$ ä $\check{\alpha}$ «å‰ $\hat{\blacklozenge}$ 共有ã,ã $f$ ¼ã $\hat{\blacklozenge}$ ®å¼·å $^\circ$ ¦ã $f$ įã $f$ ¼ã,¿ã $f$ ¼ã,′有åŠ $^1$ ã $\hat{\blacklozenge}$ «ã $\hat{\blacklozenge}$ ™ã,‹å ´å $\hat{\blacklozenge}$ ̃ã $\hat{\blacklozenge}$ [Minimum Preshared Key Complexity] ãf�ã,§ãffã,¯ãfœãffã,¯ã,ªã,"ã,ªãfªã�«ã�—ã�¾ã�™ã€,ã,«ãf©ãf¼ãf�ãf¼ã,′通ã�—ã�¦ä°‹å‰�å.

æ<sup>3</sup>:ä%å‰�å...±æœ‰ã,ãf¼ã�®å¼∙度メãf¼ã,¿ãƒ¼ã�«ã�¯ã€�è‰<sup>2</sup>ä»~ã��ã�®ãf�ãf¼ã,′通ã

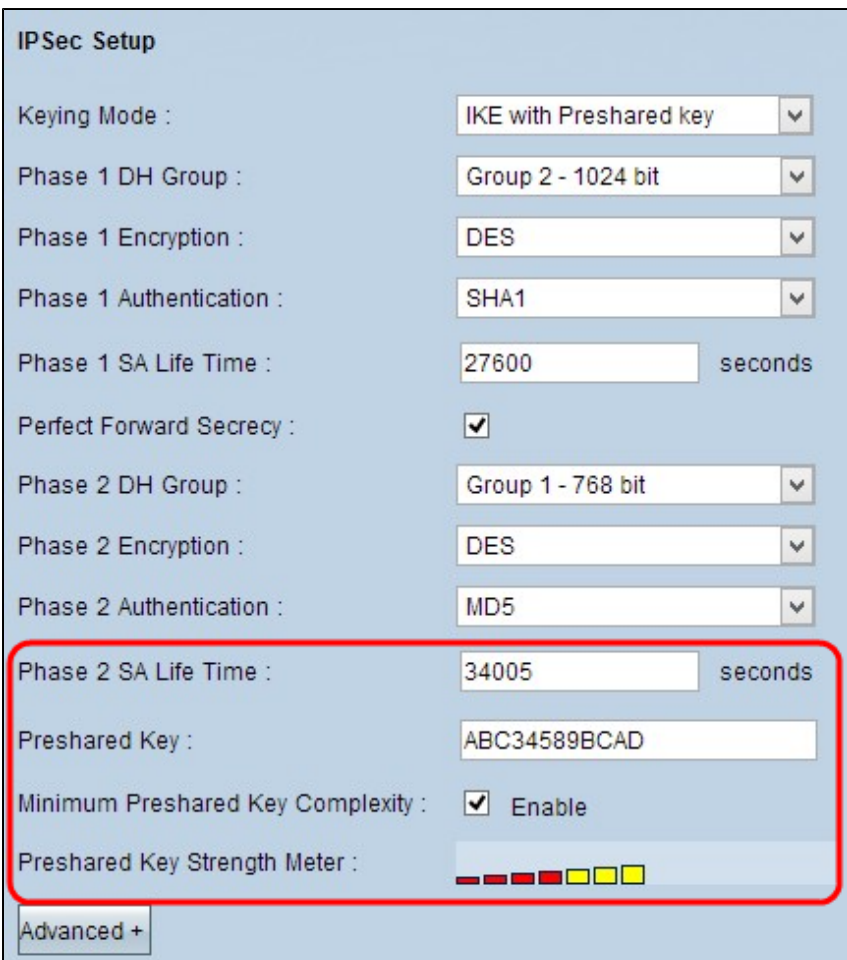

 $a, \text{arg}(\tilde{a}, \tilde{a}) = 12[\text{Save}]$   $\tilde{a}, \tilde{a}, \tilde{a}, \tilde{a}$   $\tilde{a}f\tilde{a}, \tilde{a} \blacktriangleright \tilde{a} - \tilde{a} \blacklozenge \tilde{a}$   $\tilde{a} \triangle \tilde{a} \triangle \tilde{a}$   $\tilde{a} \triangle \tilde{a}$   $\tilde{a} \triangle \tilde{a} \triangle \tilde{a}$   $\tilde{a} \triangle \tilde{a} \triangle \tilde{a} \triangle \tilde{a}$   $\tilde{a} \triangle \tilde$ 

#### ä°√å‰�å...±æœ‰ã,ーモードã,′使ç″¨ã�—ã�Ÿé«~å°¦ã�ªIKEã�®è¨å®š

ã,'ãf†ãffãf— l:[Advanced]<br>ã,'ã,~ãfªãffã,~ã�—ã�¦ã€�ä°‹å‰�å...±æœ‰ã,ãf¼ã,'使ç″¨ã�—ã�ŸIKEã�®è©<sup>3</sup>ç´°è¨å®šã,'表礰

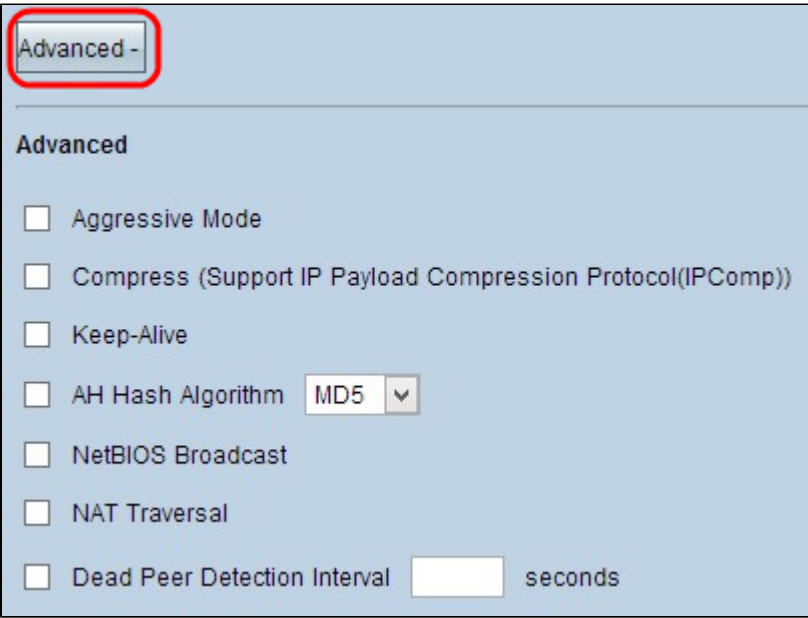

ã,‡ãƒ†ãƒf== 2:ãƒ�ãƒfトーã,¯é€Ÿå°¦ã�Œä½Žã�"å ´å�ˆã�¯ã€�[Aggressive Mode]<br>ãƒ�ã,§ãƒfã,¯ãfœãƒfã,¯ã,ªã,ªã,ªãfªã�«ã�—ä�¾ã�™ã€,ã�"ã,Œã�«ã,ˆã,Šã€�SA接ç¶šä,(フã,§ã

æ<sup>3</sup>:ã,¢ã,°ãf¬ãffã,∙ãf–ãf¢ãf¼ãf‰ã�¯ã€�ã,°ãf«ãf¼ãf—ã,¯ãf©ã,¤ã,¢ãf<sup>3</sup>ãf^ã�‹ã,‰ã,<sup>2</sup>ãf¼ãf^ã,¦ã,§â

 $\tilde{a}$ , <sup>1</sup> $\tilde{a}$ f† $\tilde{a}$ ff $\tilde{a}$ f $-$ 3:IP $\tilde{a}f\tilde{a}f\tilde{a}f\tilde{a}$ , ¿ $\tilde{a}$ ,  $\tilde{a}f\odot\tilde{a}f$   $\tilde{a}\bigoplus \tilde{a}f$ , µ $\tilde{a}g\tilde{a}$ , a $\tilde{a}g\tilde{a}$ , a $\tilde{a}g\tilde{a}$ ,  $\tilde{a}g\tilde{a}$ ,  $\tilde{a}g\tilde{a}$ ,  $\tilde{a}g\tilde{a}$ ,  $\tilde{a}g\tilde{a}$ ,  $\tilde{a}g\tilde$ Payload Compression Protocol (IPComp))]

�ã,§ãffã,¯åfœãffã,¯ã,ªã,ªã,ªãfªã�«ã�—ã�¾ã�™ã€,IPCompã�¯ã€�IPãf‡ãf¼ã,¿ã,°ãf©ãf ã�®ã

 $\tilde{a}$ , <sup>1</sup> $\tilde{a}$ f †  $\tilde{a}$ f  $\tilde{a}$ f —

4:VPNãƒ^ãƒðãf�ãf«ã�®æŽ¥ç¶šã,′å¸ã�«ã,¢ã,¯ãf†ã,£ãf–ã�®ã�¾ã�¾ã�«ã�™ã,‹å ´å�^ã�¯ã€€ Alive<sub>1</sub>

ãf�ã,§ãffã,¯ãfœãffã,¯ã,ªã,′ã,ªãfªã�«ã�—ã�¾ã�™ã€,ã,ãf¼ãf—ã,¢ãf©ã,¤ãf–ã�¯ã€�接ç¶šã�Œ

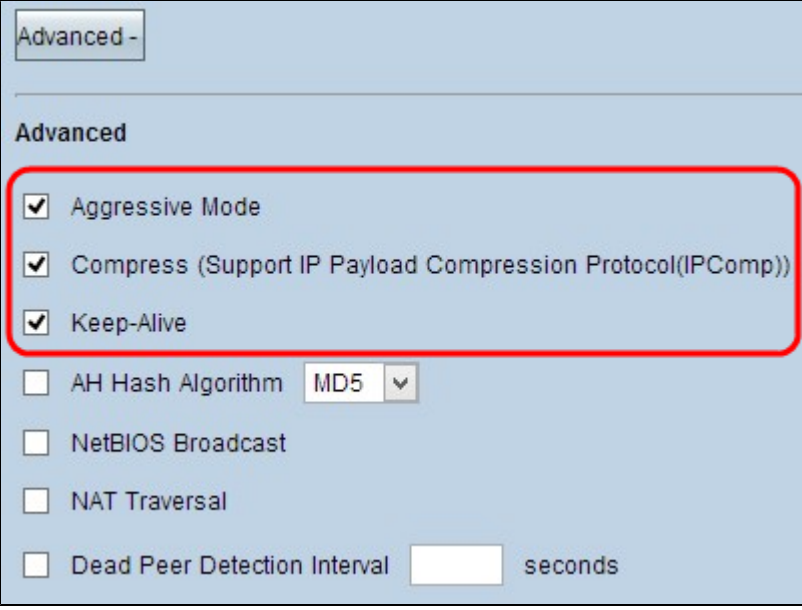

ã,‡ãf†ãffãf— 5: èª�証ãf~ãffãf€ãf¼(AH)ã,′有åŠ<sup>1</sup>ã�«ã�™ã,‹å ´å�^ã�¯ã€�[AH Hash Algorithm1

ãf�ã,§ãffã,¯ãfœãffã,¯ã,ªã,′ã,ªãfªã�«ã�—ã�¾ã�™ã€,AHã�¯ã€�発ä¿¡å...fãf‡ãf¼ã,¿ã�«å¯¾ã�™

- MD5:Message Digest Algorithm-<u>5(MD5)���ã,§ãffã,¯ã,µãf è¨^ç®—ã�«ã,^ã�£ã�¦æ,ªæ"�ã�®ã�,ã,‹æ″»æ′fã�‹ã,‰ã</u>
- SHA1:Secure Hash Algorithm version 1(SHA1)�160ãf"ãffãf^ã�®ãf�ãffã,∙ãf¥é–¢æ•°ã�§ã€�MD5ã,^ã,Šã,,安å...¨ã�§ã�™ã�@

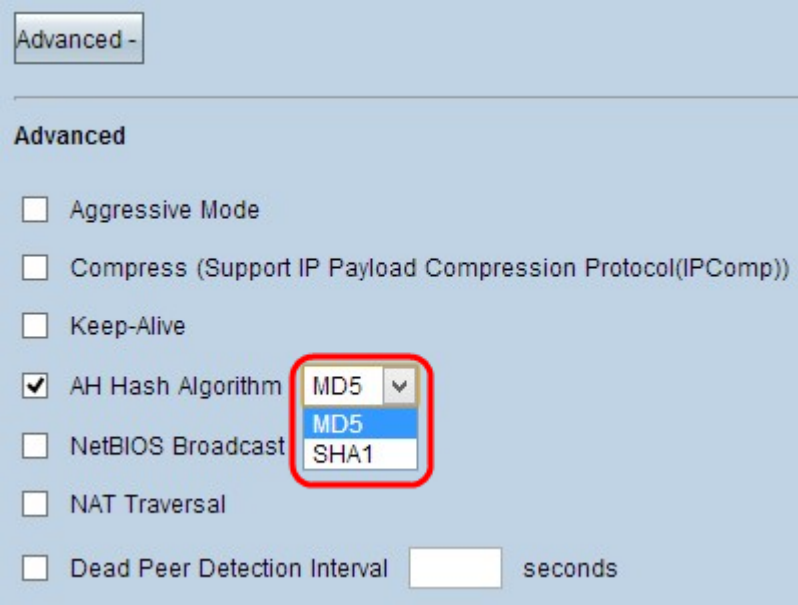

æ‰<é†

6:VPNāf^ãf3ãf�ãf«ã,′通é�Žã�™ã,‹ãf«ãf¼ãf†ã,£ãf<sup>3</sup>ã,°ä¸�å�¯èf½ã�ªãf^ãf©ãf•ã,£ãffã,¯ã,′許å Broadcast]

ã,'ã,ªãfªã�«ã�—ã�¾ã�™ã€,ãf‡ãf•ã,©ãf«ãf^ã�¯ã,ªãf•ã�§ã�™ã€,NetBIOSã�¯ã€�ä,€éf¨ã�®ã,½ Neighborhood���Windows機èf½ã,'通ã�~ã�¦ã€�ãf�ãffãf^ãf¯ãf¼ã,¯å†…ã�®ãf—â

æ‰<é†

7:ãf'ãf–ãfªãffã,<sup>–</sup>IPã,¢ãf‰ãf¬ã,<sup>1</sup>ã,'介ã�—ã�¦ãf—ãf©ã,¤ãf™ãf¼ãf^LANã�‹ã,‰ã,¤ãf<sup>3</sup>ã,¿ãf¼ãf�ãf Traversal]

ãf�ã,§ãffã,¯ãfœãffã,¯ã,ªã,ªã,ªãfªã�«ã�—ã�¾ã�™ã€,VPNãf«ãf¼ã,¿ã�ŒNATã,<sup>2</sup>ãf¼ãfˆã,¦ã,§ã,¤ã�

ã,<sup>1</sup>ãf†ãffãf— 8:Dead Peer Detection

Intervalã, `ãf�ã,§ãffã,¯ã�—ã�¦ã€�Helloã�¾ã�Ÿã�¯ACKã,'介ã�—ã�ŸVPNãf^ãfªãf�ãf«ã�®å‹

#### æ<sup>3</sup> ï<sup>1</sup>/4§Dead Peer Detection

Interval��ã,¯ãf©ã,¤ã,¢ãf<sup>3</sup>ãf^ã�‹ã,‰ã,<sup>2</sup>ãf¼ãf^ã,¦ã,§ã,¤ã�,ã�®å�~ä,€ã�®VPN接ç¶šã�«å¯

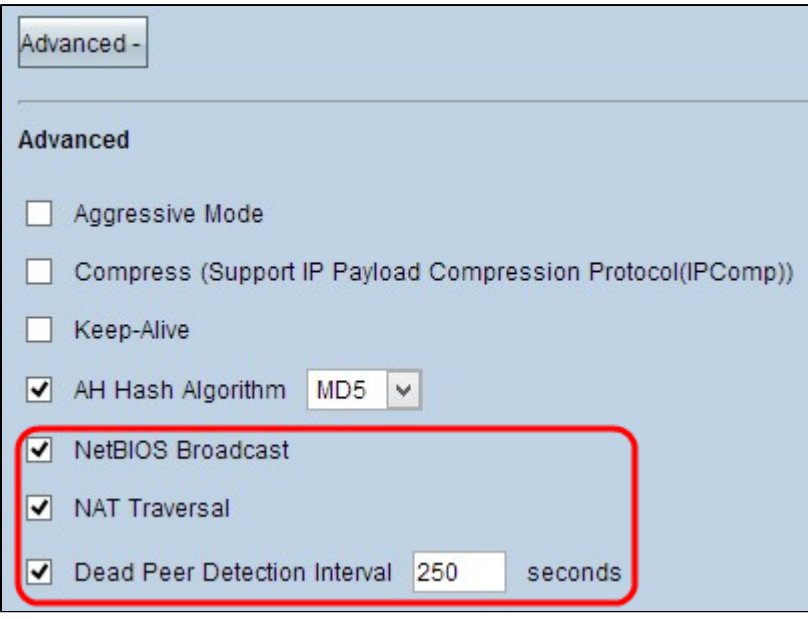

 $a, \text{arg}(\tilde{a}) = 9\text{i}^2/4$ š $\text{[Save]} \tilde{a}, \tilde{a}, \tilde{a} \tilde{a} = 9\text{i}^2/4$  and  $\tilde{a} = 9\text{i}^2/4$  and  $\tilde{a} = 9\text{i}^2/4$  and  $\tilde{a} = 9\text{i}^2/4$  and  $\tilde{a} = 9\text{i}^2/4$  and  $\tilde{a} = 9\text{i}^2/4$  and  $\tilde{a} = 9\text{i}^2/4$  and  $\$ 

# ������RV016�RV042�RV042G��ã,^ã�<sup>3</sup>RV082<br>VPNãf«ãf¼ã,¿ä¸Šã�§ã,¯ãf©ã,¤ã,¢ãfªãf^ã�‹ã,‰ã,<sup>2</sup>ãf¼ãf^ã,¦ã,§ã,¤ã�¸ã�®ãfªãf¢ãf¼ãf^ã,¢ã,¯ã,»ã,'V

翻訳について

シスコは世界中のユーザにそれぞれの言語でサポート コンテンツを提供するために、機械と人に よる翻訳を組み合わせて、本ドキュメントを翻訳しています。ただし、最高度の機械翻訳であっ ても、専門家による翻訳のような正確性は確保されません。シスコは、これら翻訳の正確性につ いて法的責任を負いません。原典である英語版(リンクからアクセス可能)もあわせて参照する ことを推奨します。